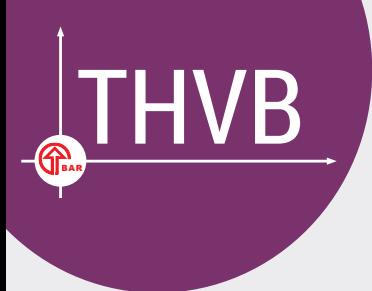

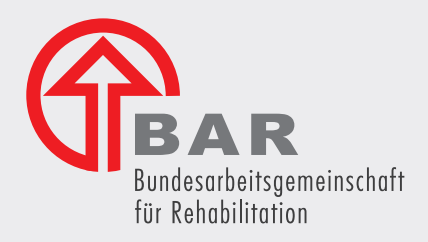

# Teilhabeverfahrensbericht

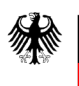

#### **Dokumenteninformation**

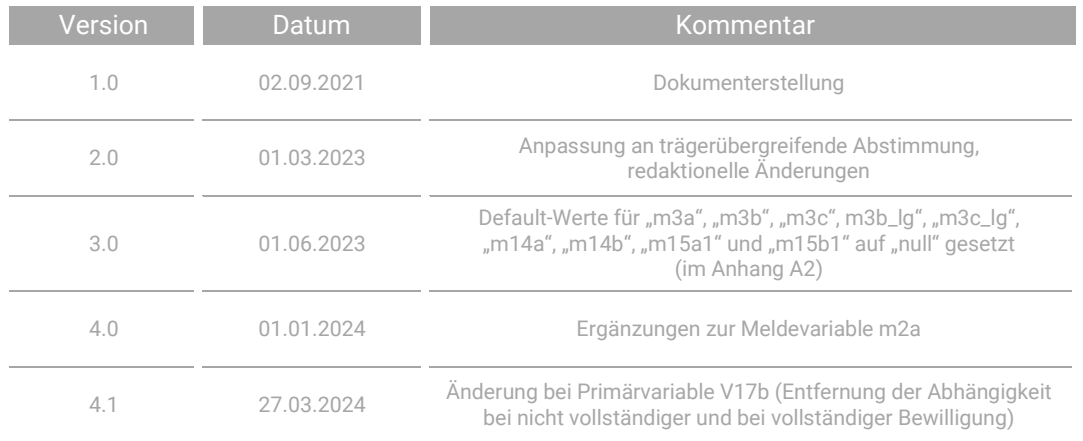

Herausgegeben von: Bundesarbeitsgemeinschaft für Rehabilitation e. V. (BAR), Team Teilhabeverfahrensbericht, E-Mail: [teilhabeverfahrensbericht@bar-frankfurt.de](mailto:teilhabeverfahrensbericht@bar-frankfurt.de)

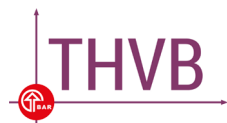

### **Inhalt**

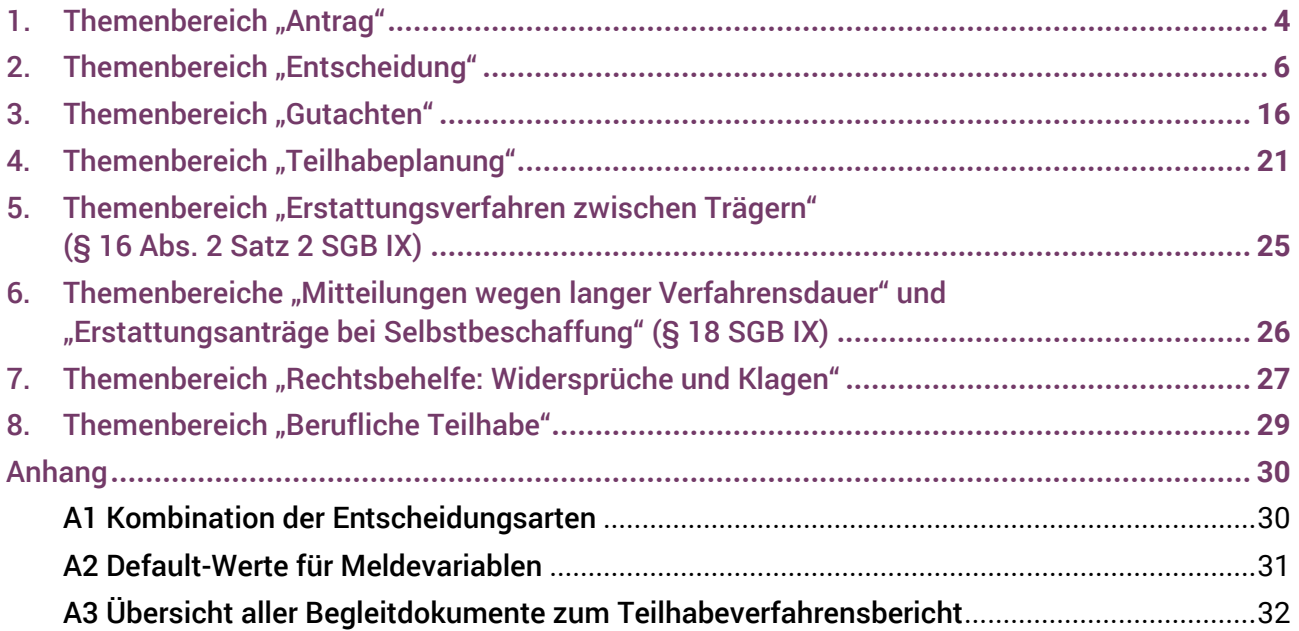

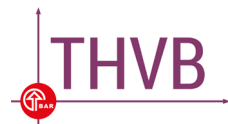

#### **Hinweise**

 $\overline{a}$ 

- 1. Die vorliegenden Plausibilisierungsroutinen dienen der Vermeidung von Fehleingaben bei der Datenerfassung. Sie richten sich vornehmlich an Softwareanbieter und IT-Verantwortliche, die eine Struktur für die Datenerfassung zum THVB aufbauen und verwalten.
- 2. Im Dokument werden alle Primärvariablen zur Erfassung der Daten für den THVB mit einer Kurzbeschreibung und Hinweisen zur Umsetzung aufgelistet. Die Kurzbeschreibung der Primärvari-ablen entspricht inhaltlich der Kurzbeschreibung in der [Übersicht der Primärvariablen](https://www.bar-frankfurt.de/fileadmin/dateiliste/THVB/THVB_%C3%9Cbersicht_der_Prim%C3%A4rvariablen_01.09.2020.pdf). Sofern Abhängigkeiten zu anderen Primärvariablen bestehen, die sich aus der [Variablenbe](https://www.bar-frankfurt.de/fileadmin/dateiliste/THVB/KP003_Variablenbeschreibung.pdf)[schreibung](https://www.bar-frankfurt.de/fileadmin/dateiliste/THVB/KP003_Variablenbeschreibung.pdf) ergeben, ist dies gesondert vermerkt.
- 3. Das Dokument ist analog zu Abschnitt V der ["Erfassungshinweise"](https://www.bar-frankfurt.de/fileadmin/dateiliste/THVB/KP001_Erfassungshinweise.pdf) in acht Themenbereiche gegliedert. Wir empfehlen, das Dokument "Erfassungshinweise" ergänzend zu den vorliegenden Plausibilisierungsroutinen anzuschauen.
- 4. In der nachfolgenden Übersicht wird vorausgesetzt, dass Angaben zu mindestens einem Antrag vorliegen, die für den THVB zu erfassen sind.
- 5. Liegen zu keinem Antrag Angaben vor, die für den THVB zu erfassen sind, ist bei der BAR eine Fehlanzeige zu melden. Das Vorgehen zur Meldung einer Fehlanzeige finden Sie auf der BARWebsite im [geschützten Bereich](https://login.thvb.de/)<sup>[1](#page-3-0)</sup> unter Datenübermittlung.
- 6. Die Erläuterungen in diesem Dokument gelten für die Erfassung der Daten für den THVB. Die Abläufe in der Reha-Praxis können abweichen. Ableitungen zu generellen Abläufen im Reha-Prozess aus den Erläuterungen heraus sind nicht zulässig.
- 7. Bitte beachten Sie auch den Anhang am Ende des Dokuments. Dort wird unter A2 ein wichtiger Hinweis zu den Default-Werten der zu generierenden Meldevariablen gegeben.

<span id="page-3-0"></span><sup>1</sup> Zur Anmeldung im geschützten Bereich werden die Träger-ID und das Passwort benötigt.

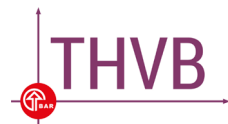

# <span id="page-4-0"></span>1. Themenbereich "Antrag"

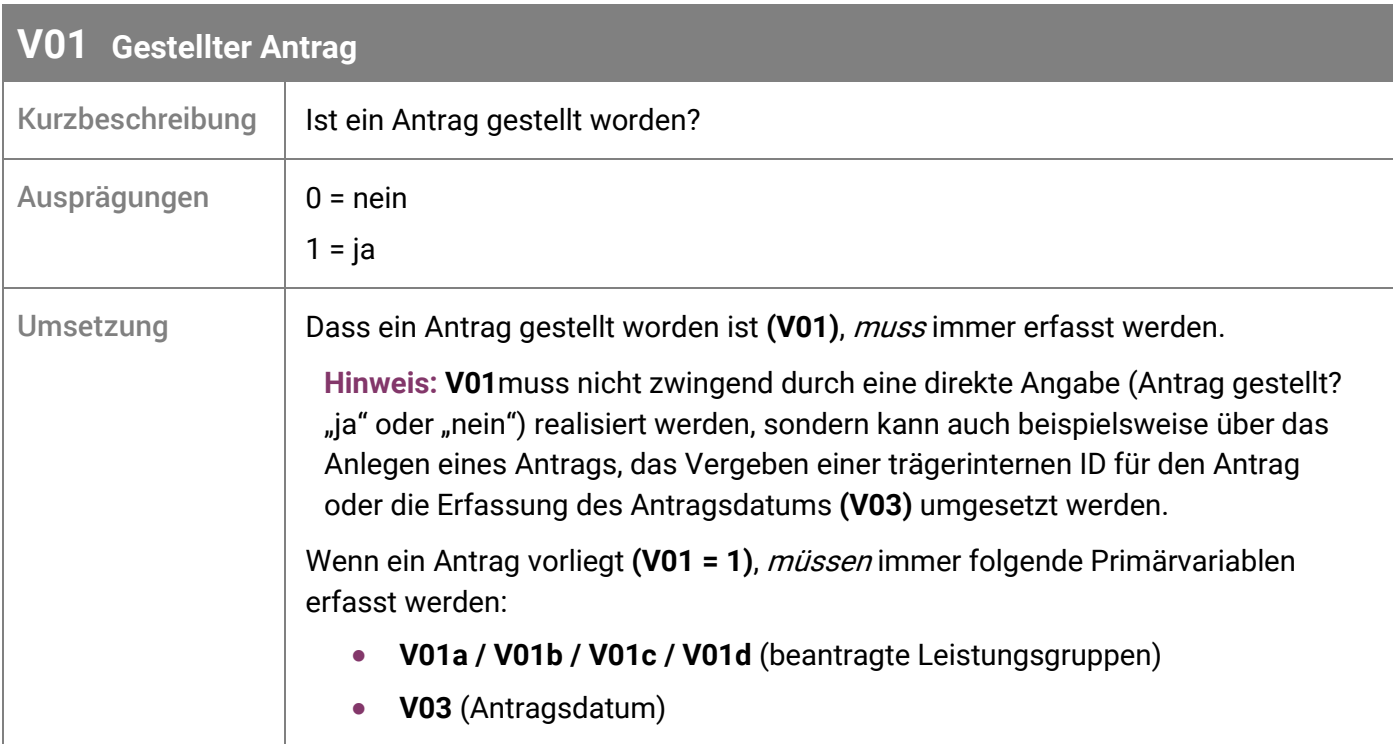

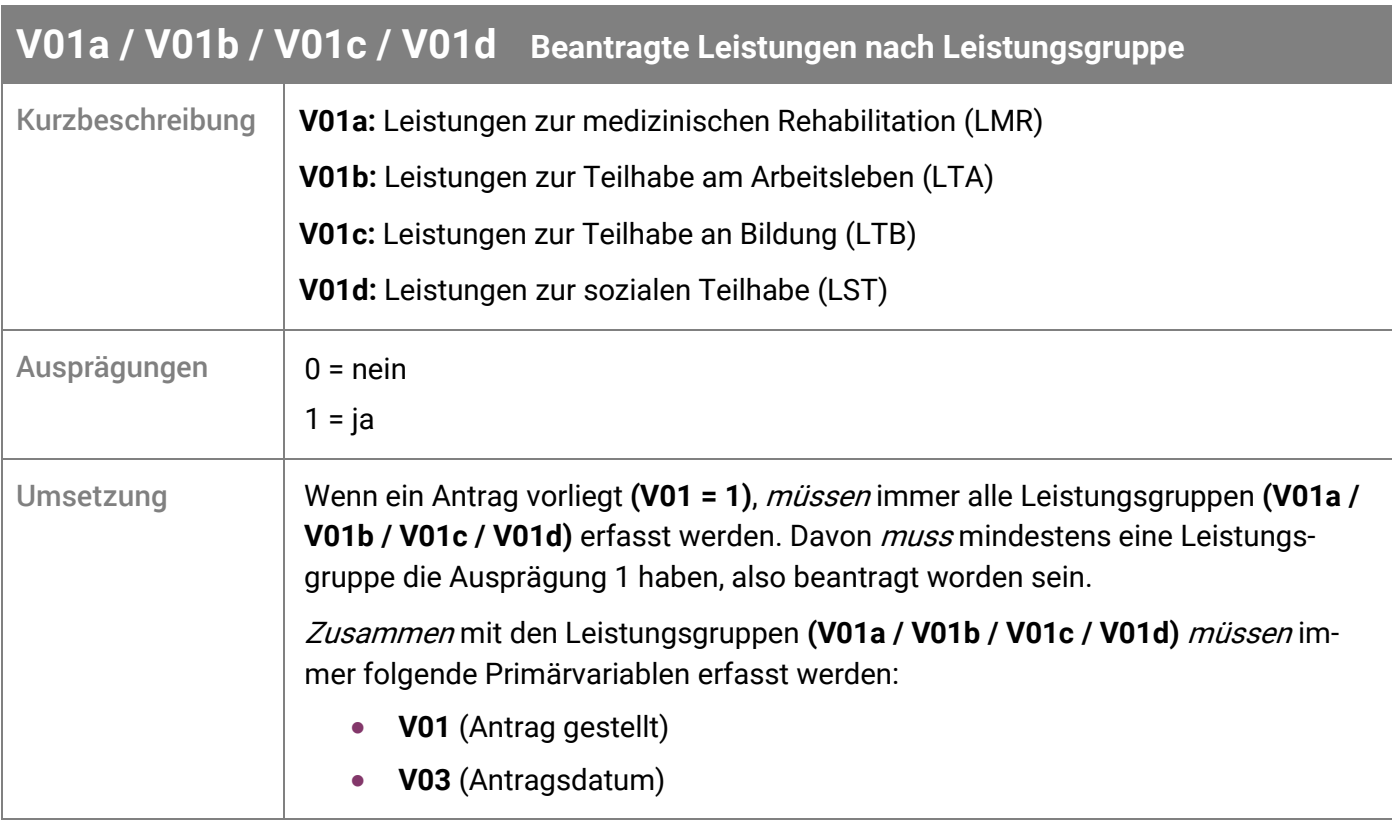

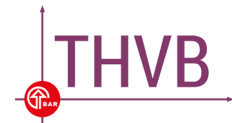

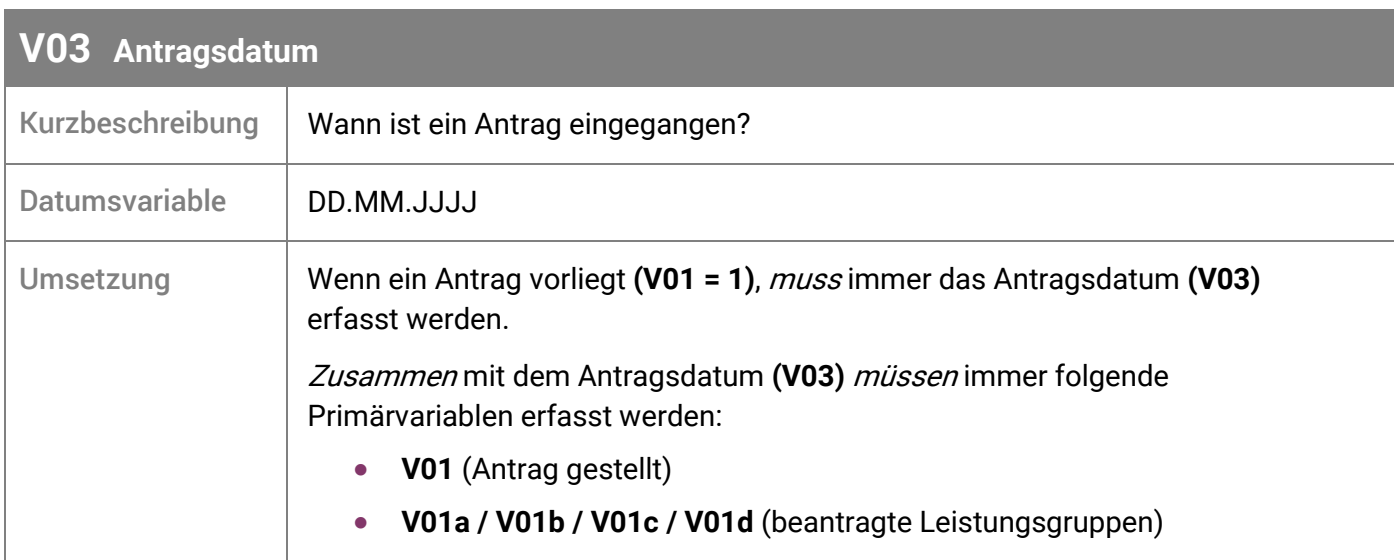

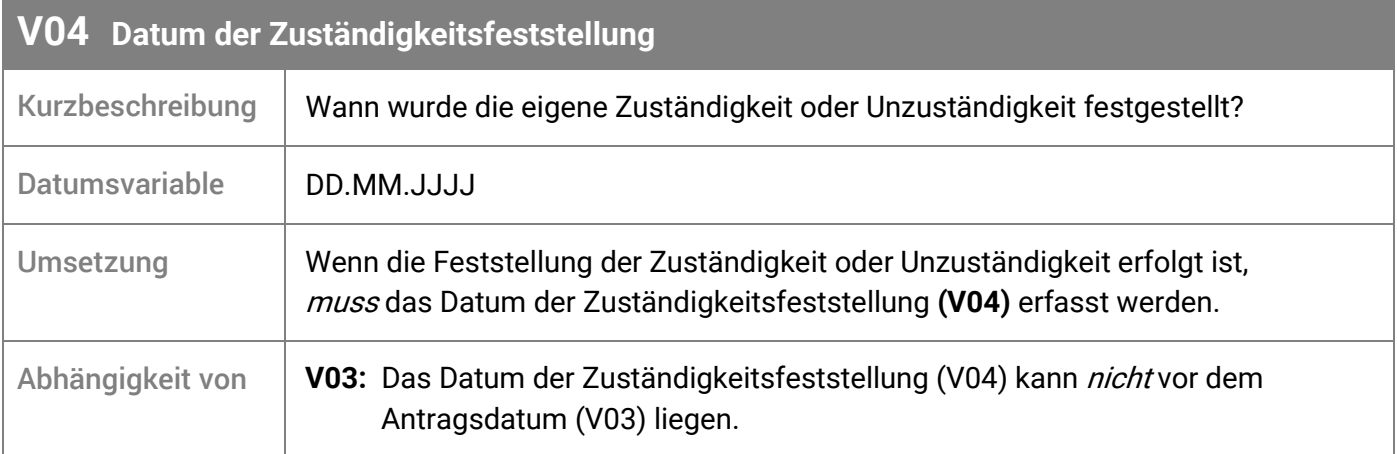

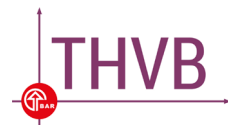

# <span id="page-6-0"></span>2. Themenbereich "Entscheidung"

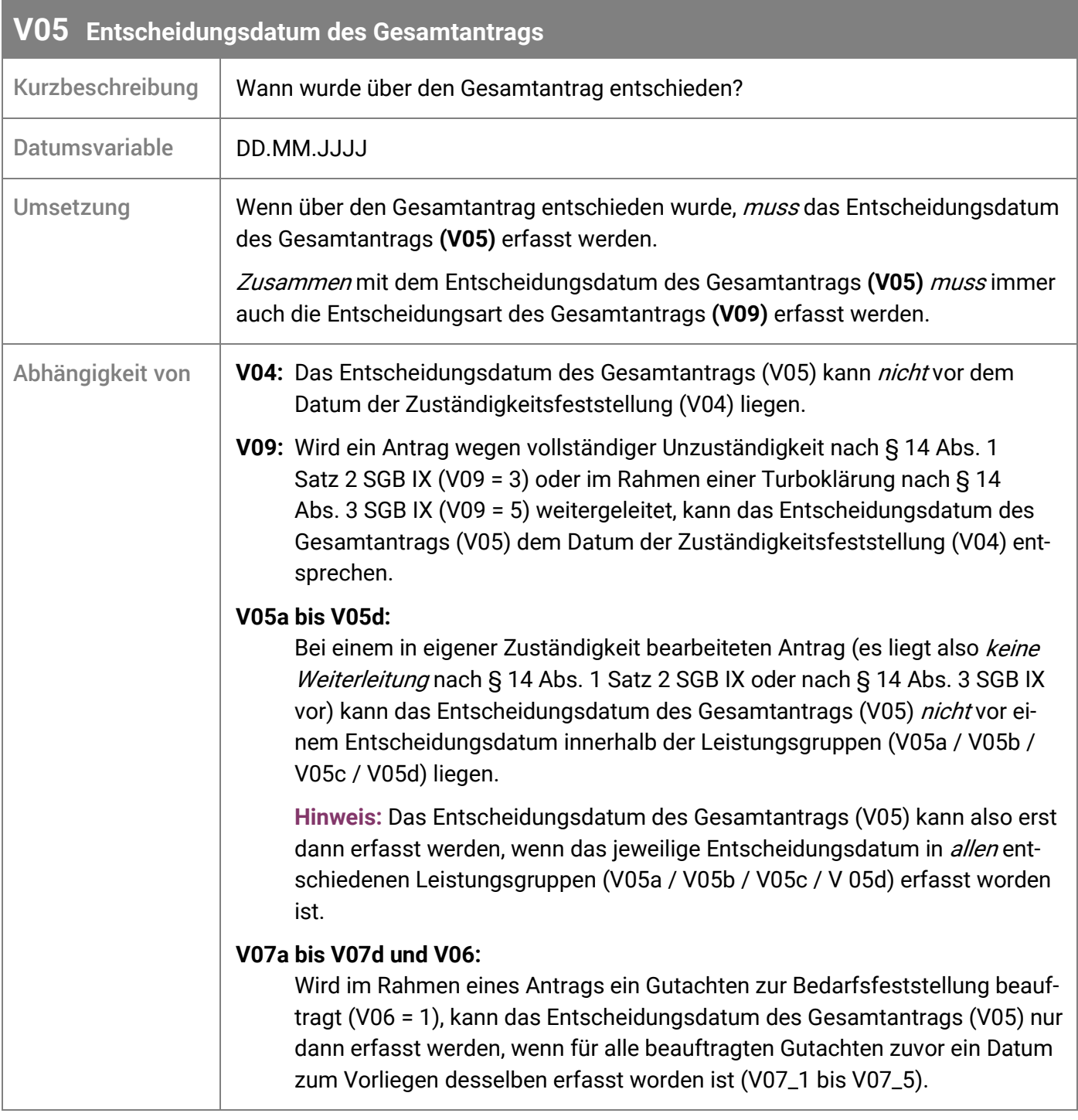

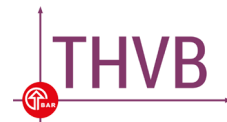

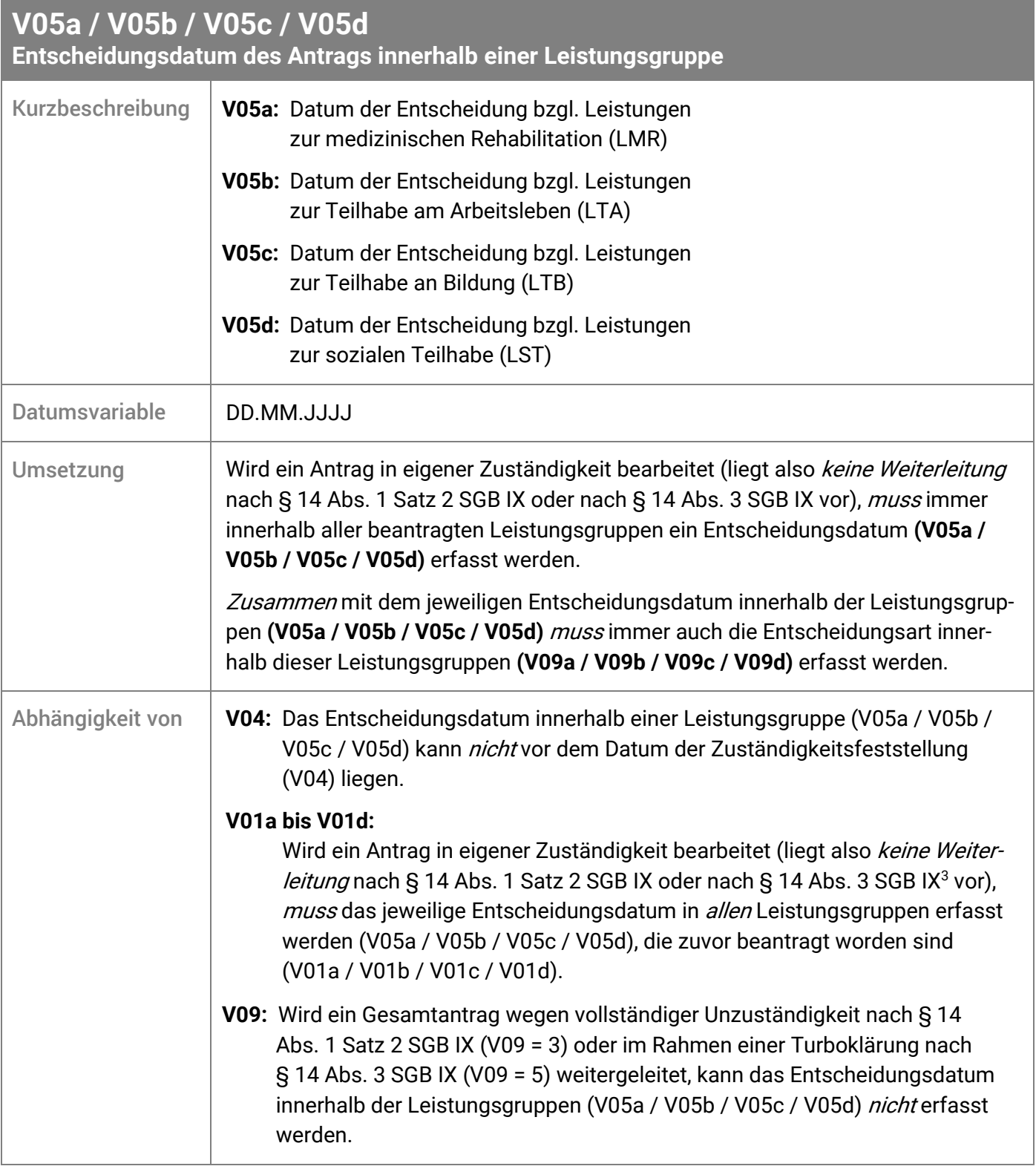

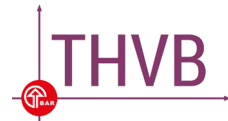

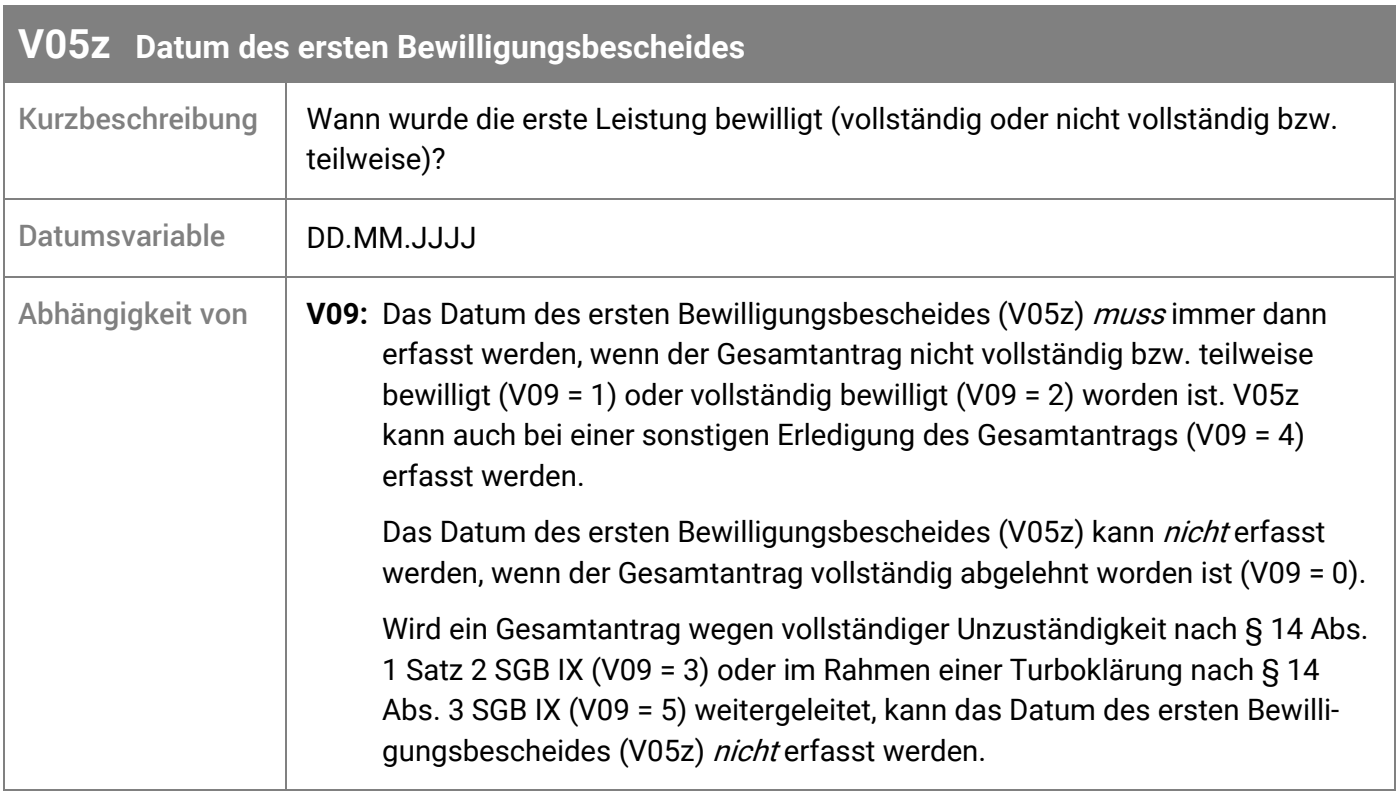

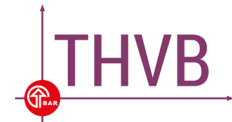

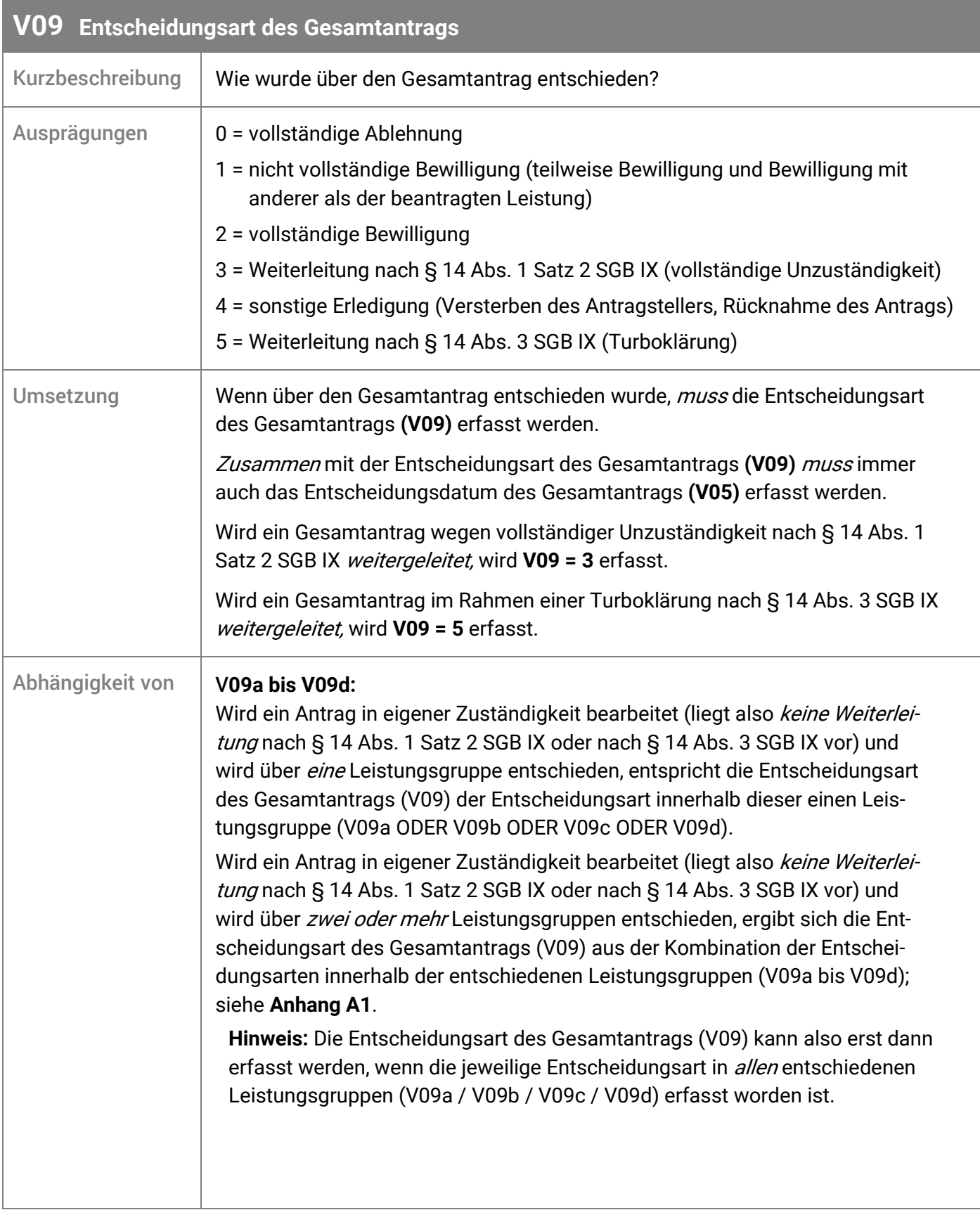

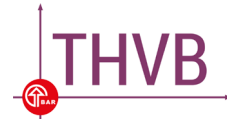

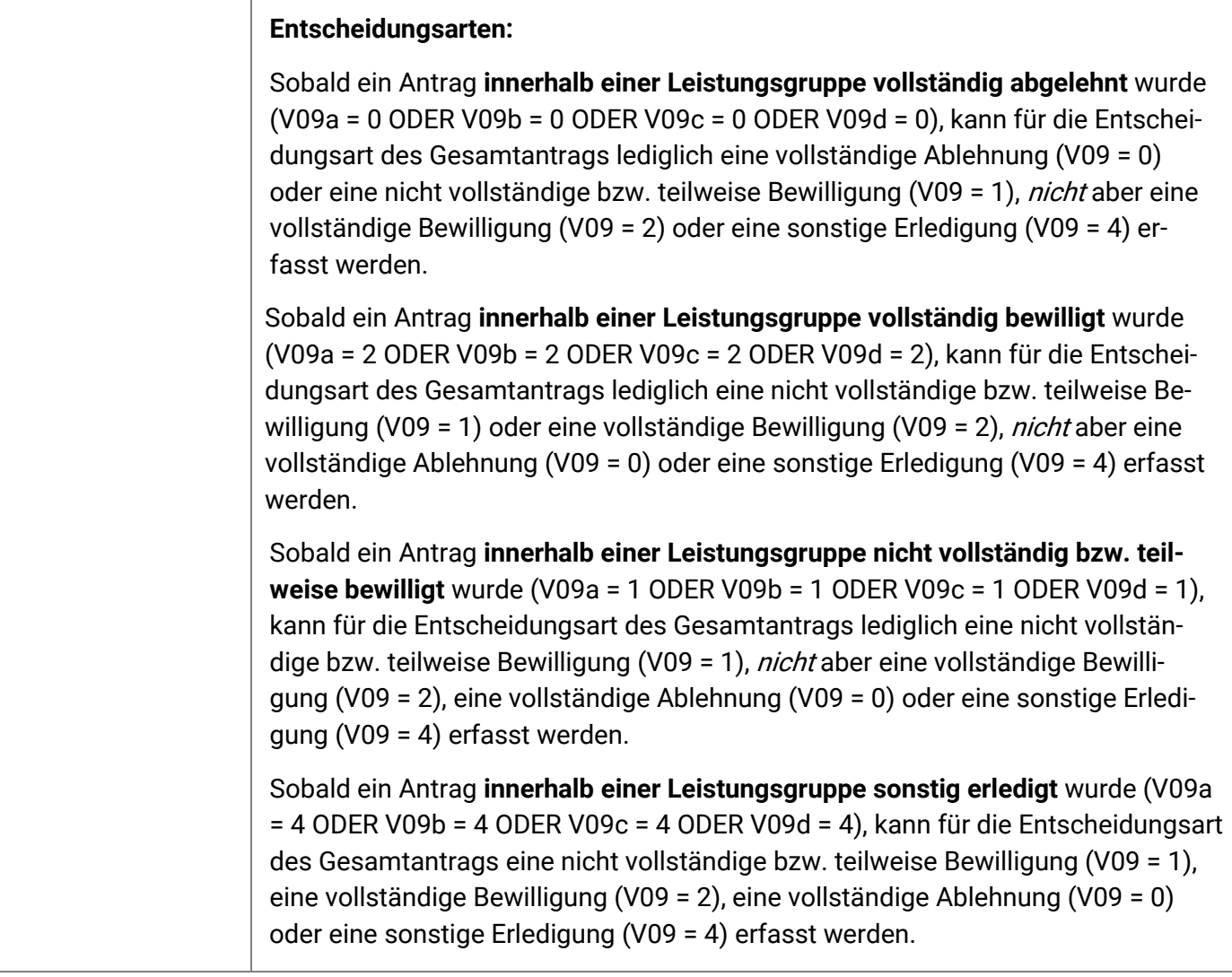

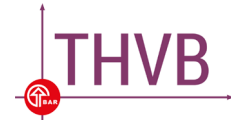

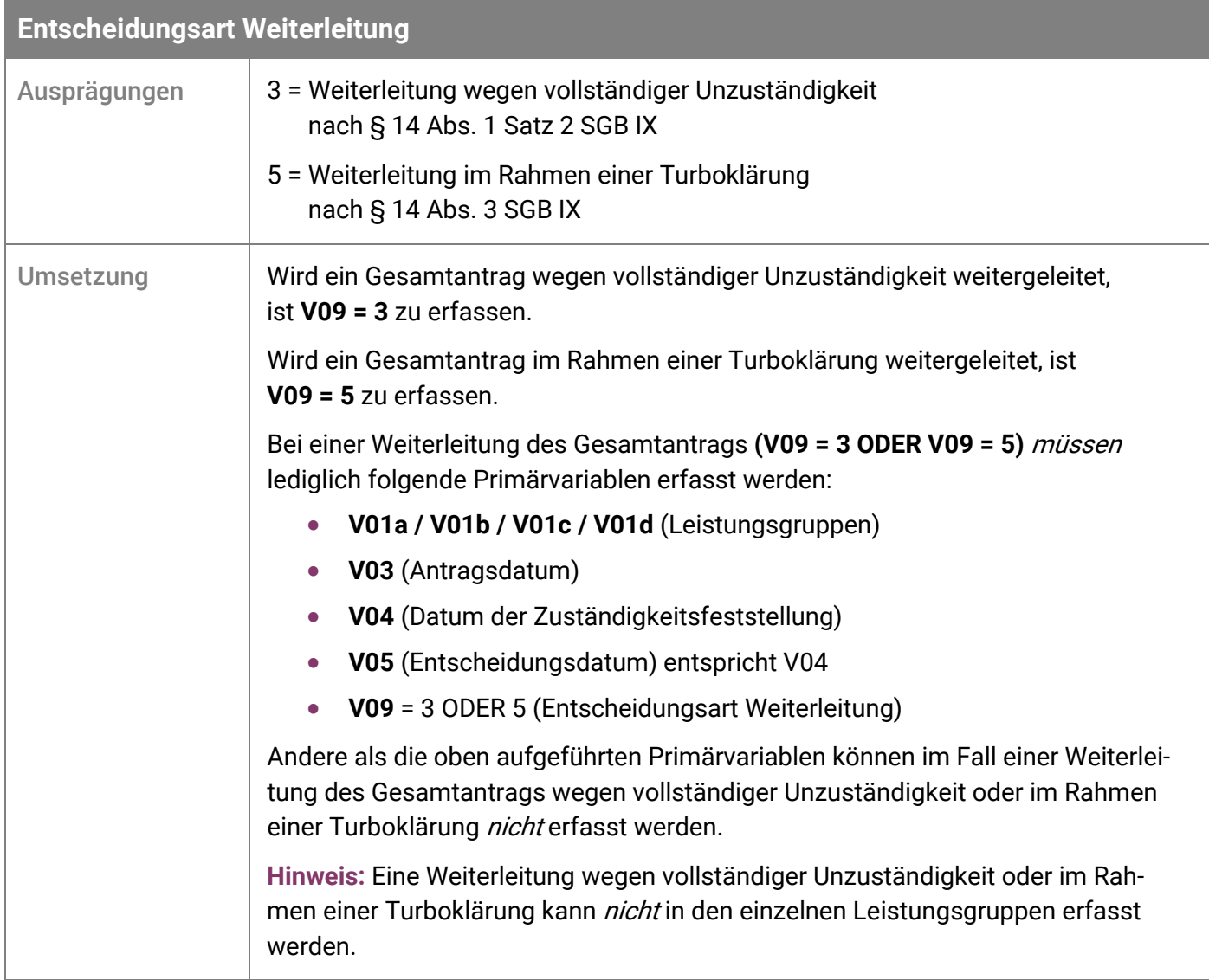

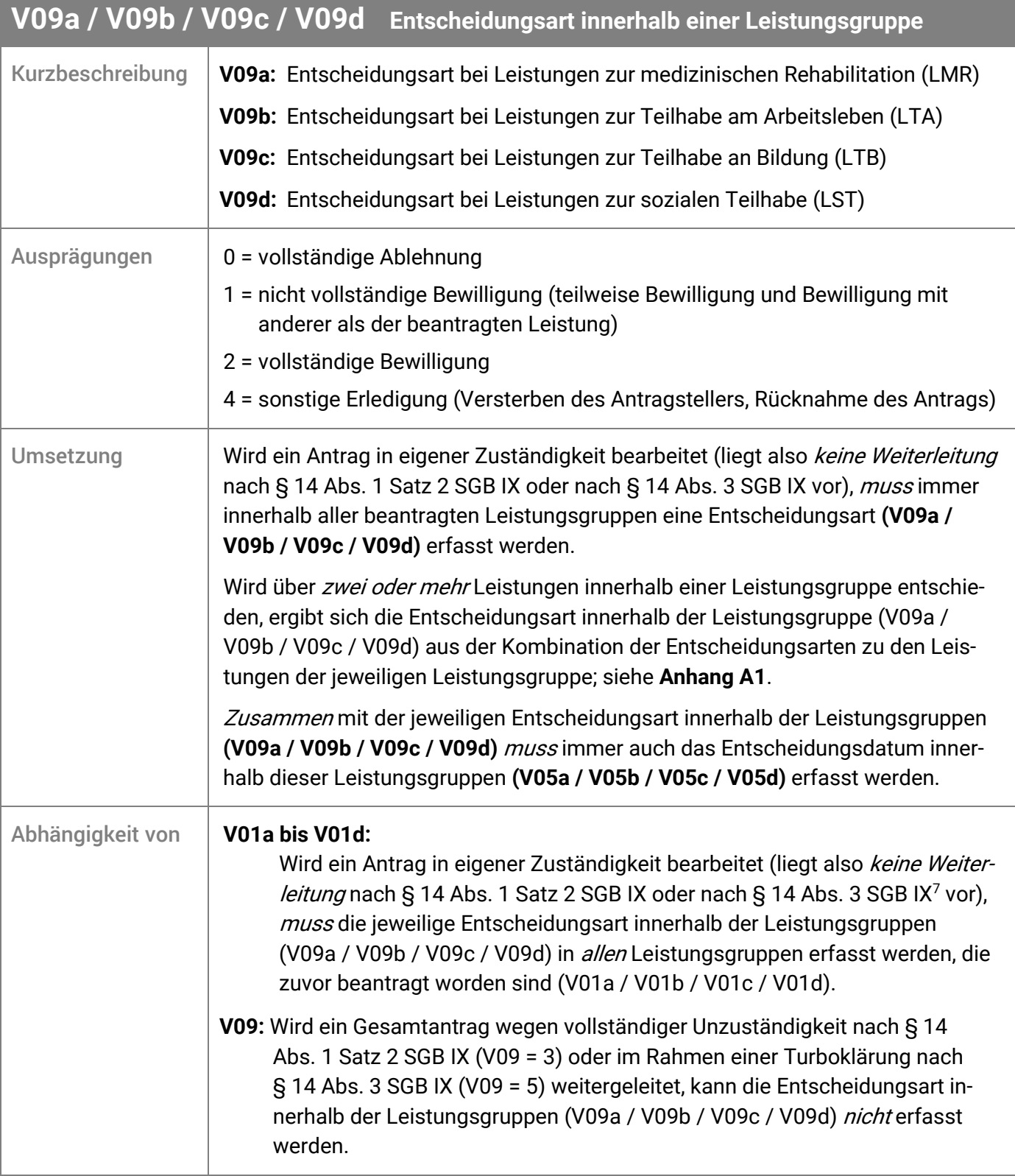

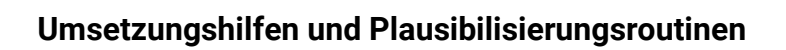

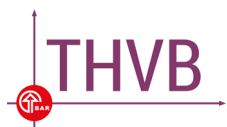

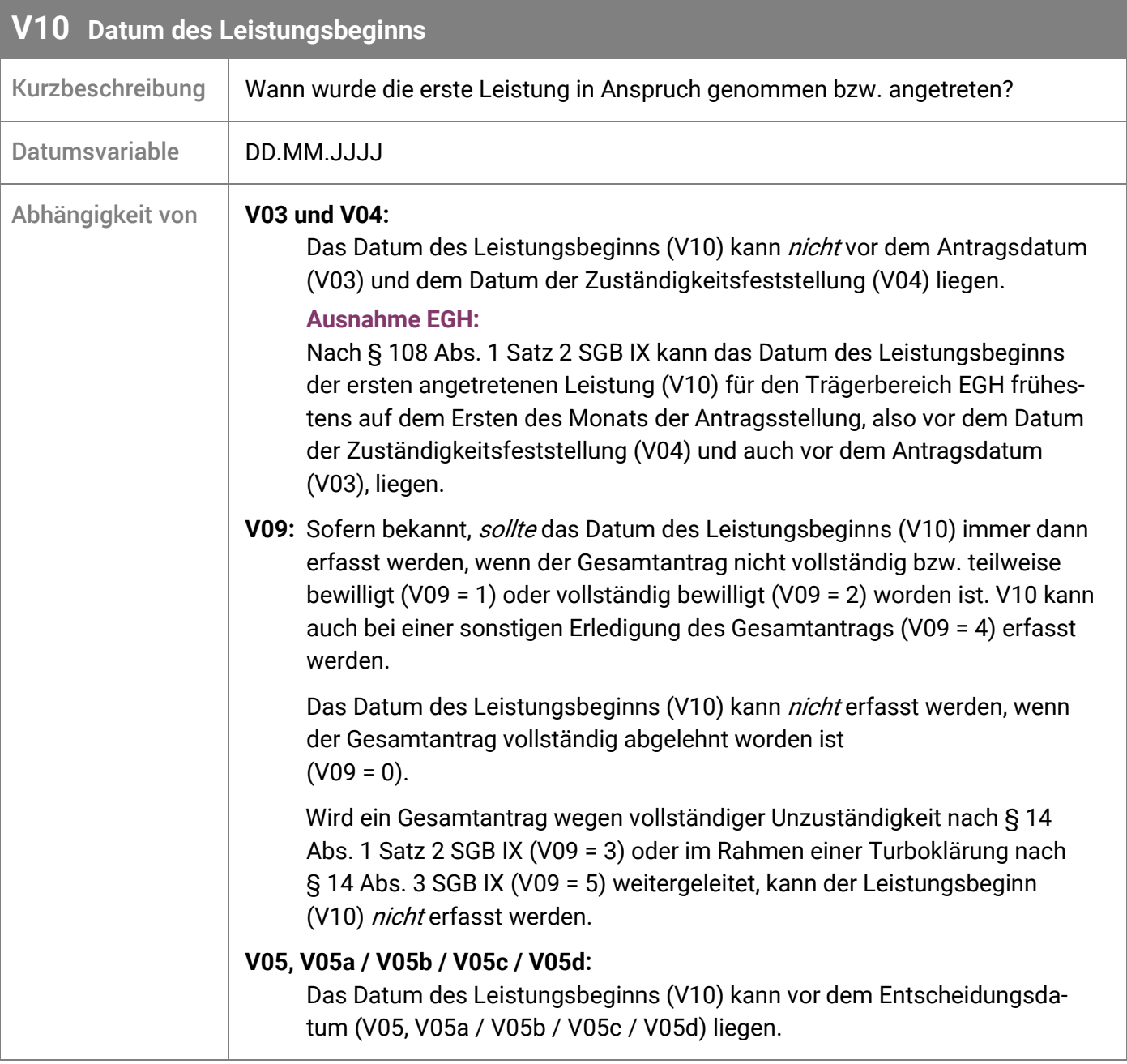

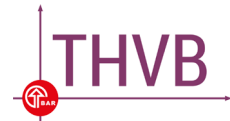

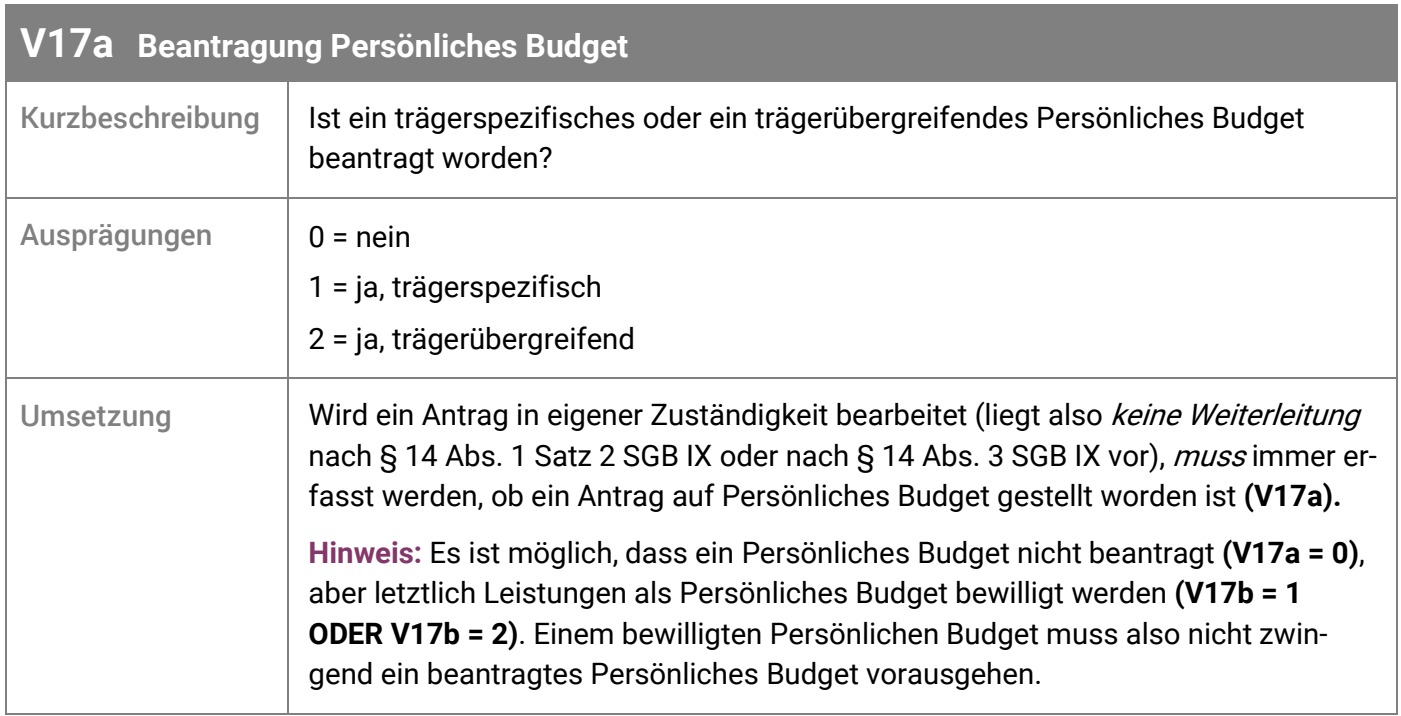

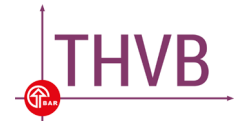

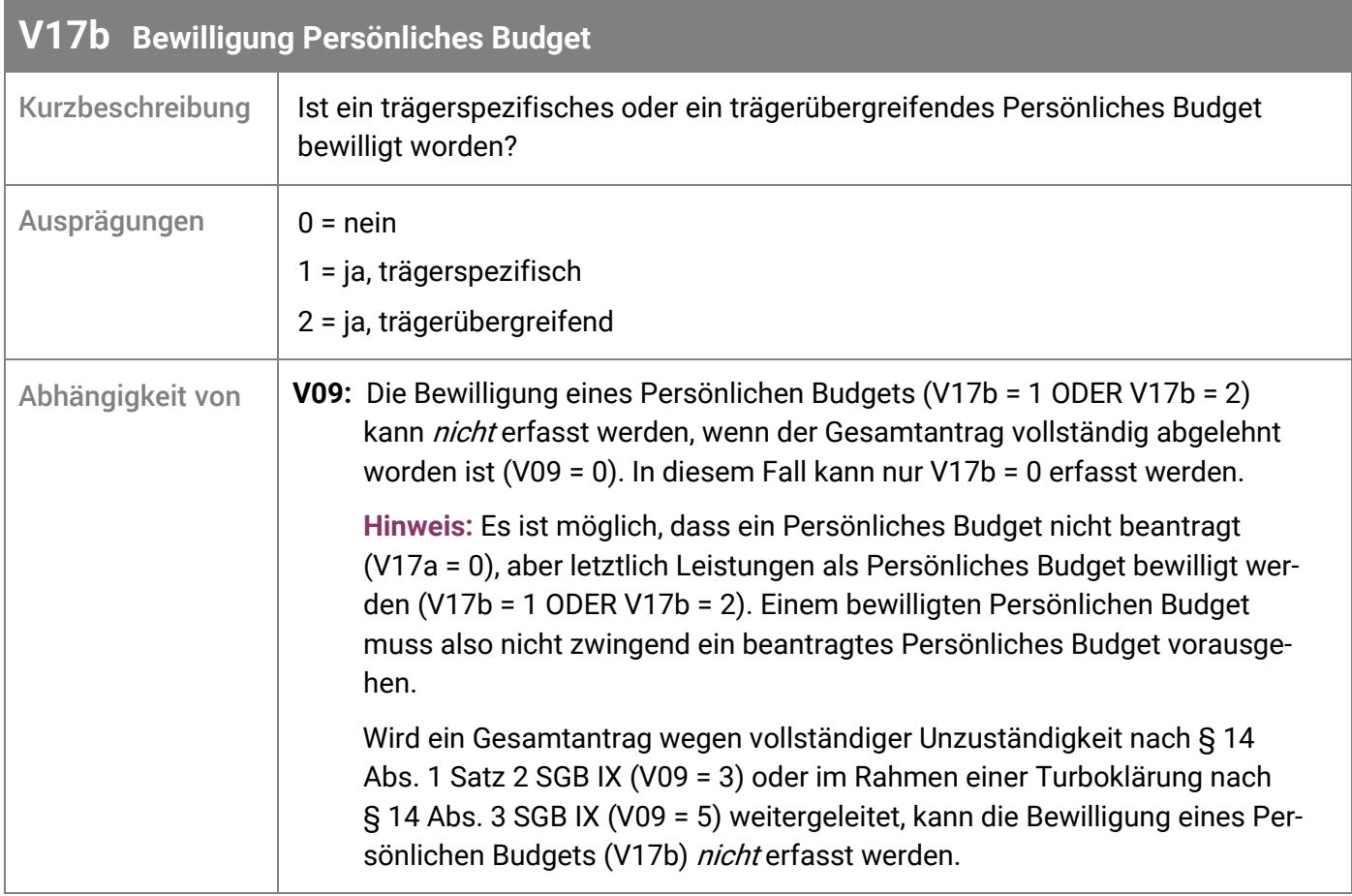

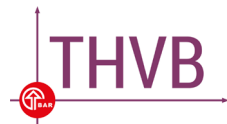

## <span id="page-16-0"></span>3. Themenbereich "Gutachten"

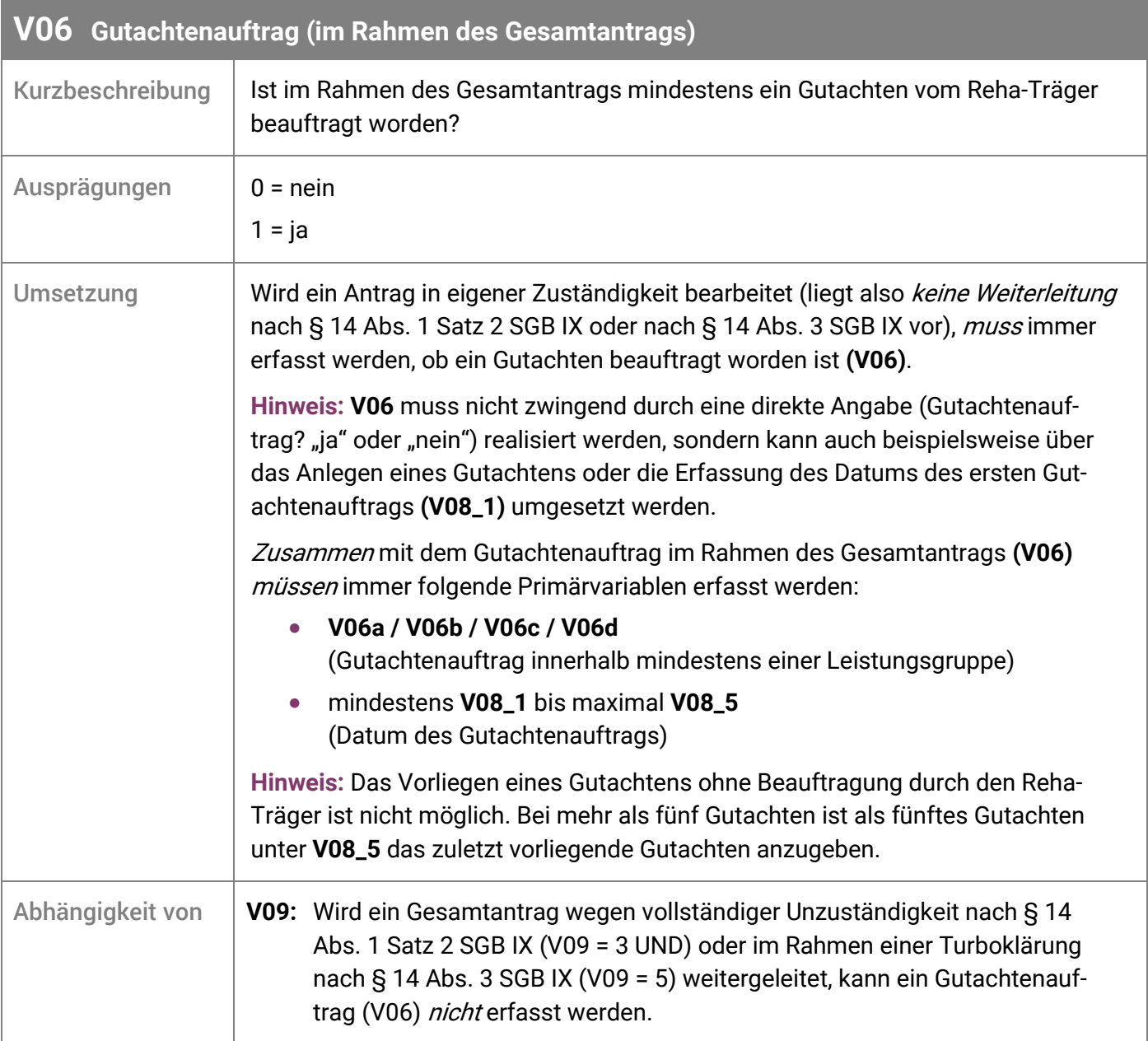

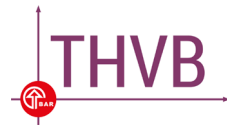

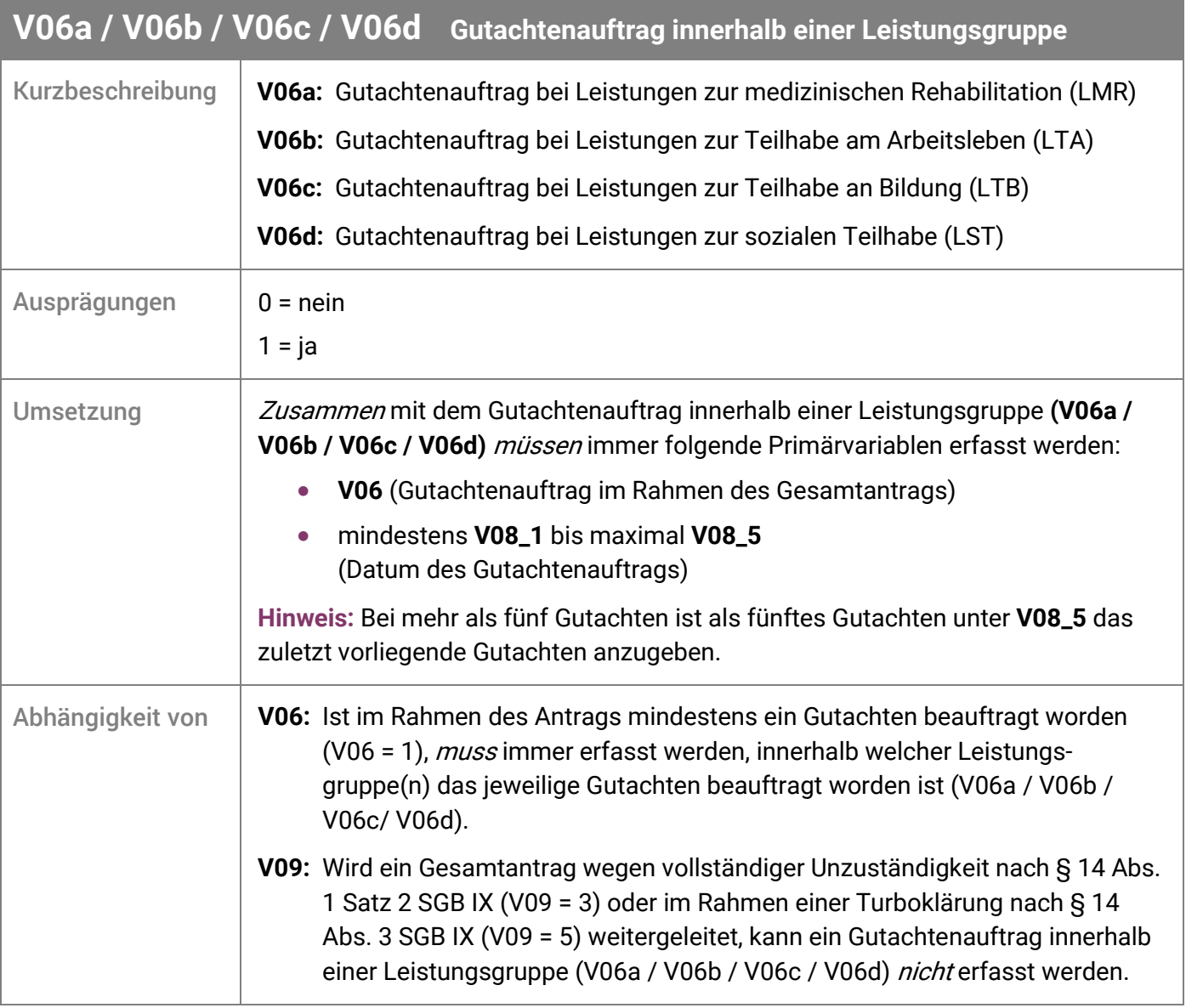

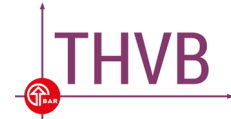

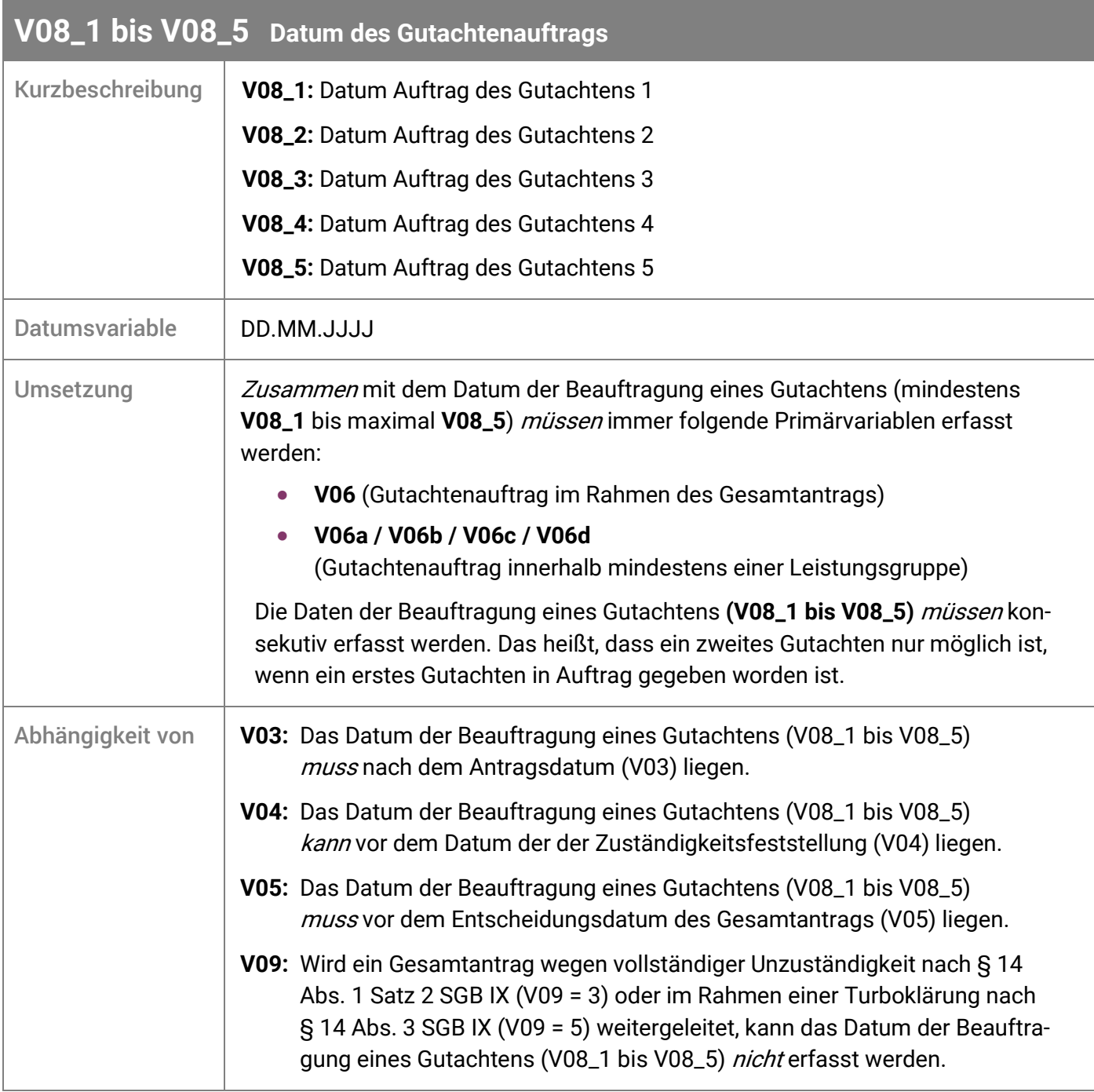

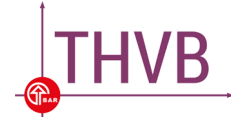

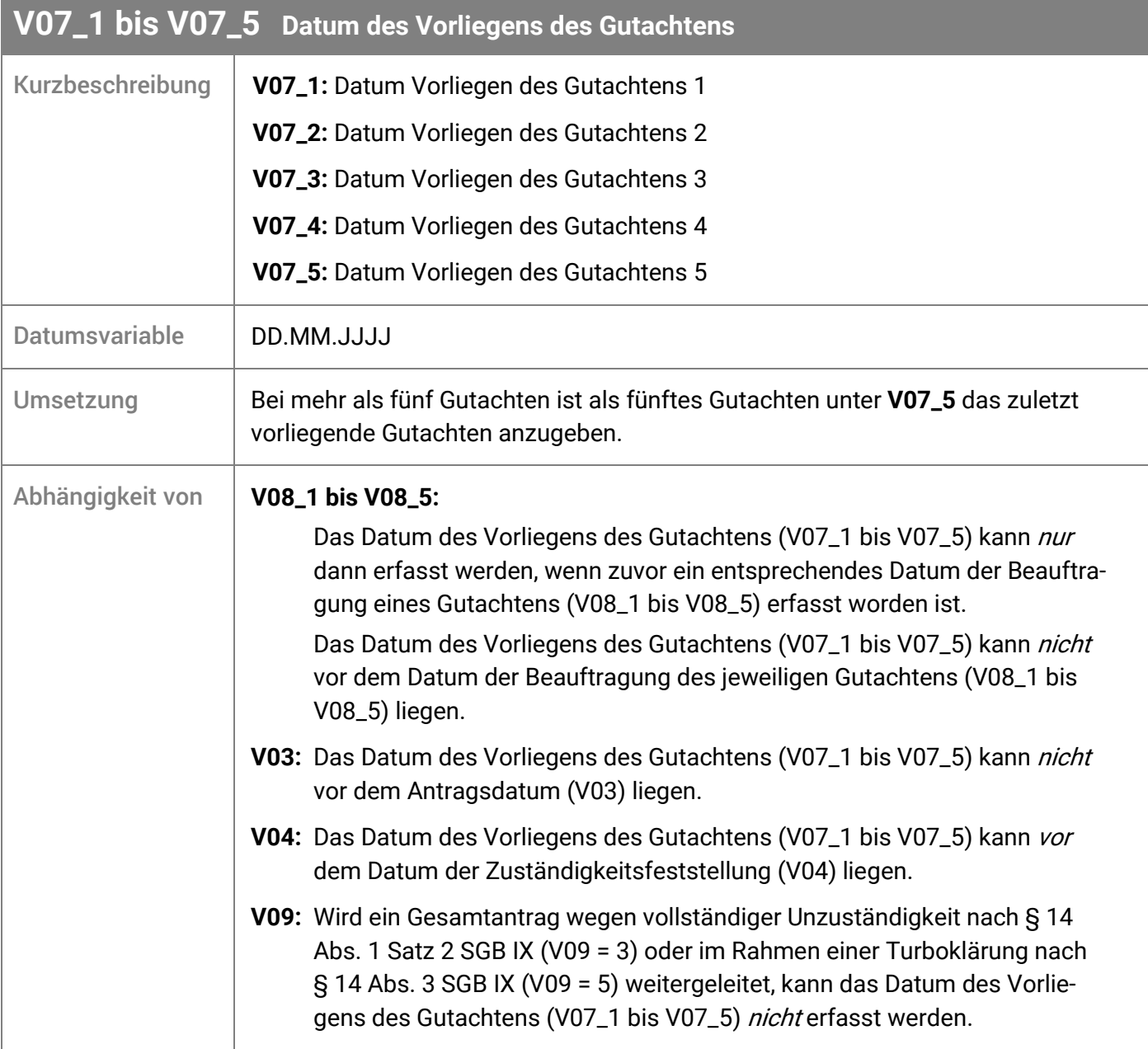

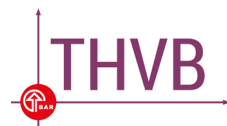

<span id="page-20-0"></span>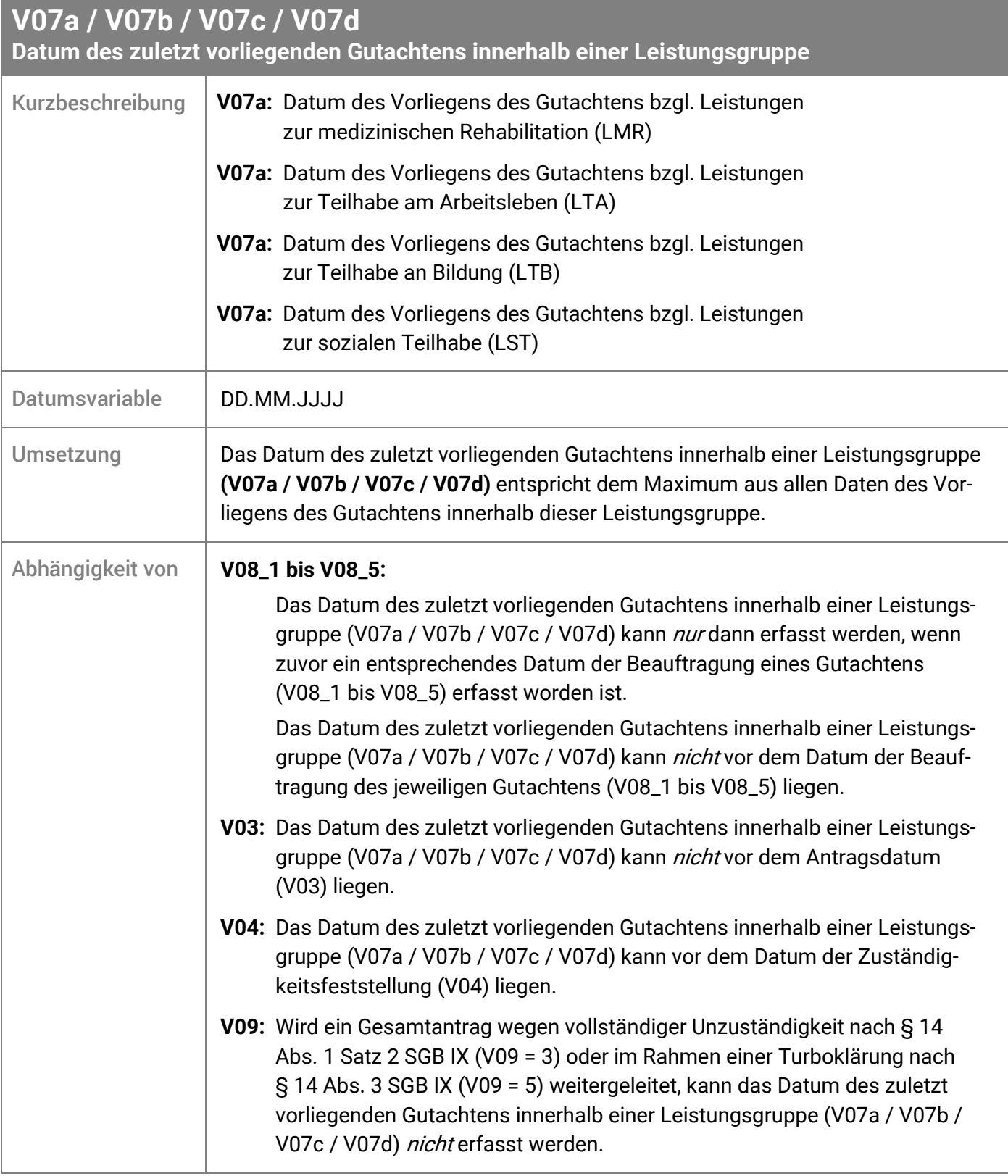

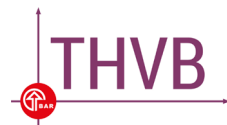

# 4. Themenbereich "Teilhabeplanung"

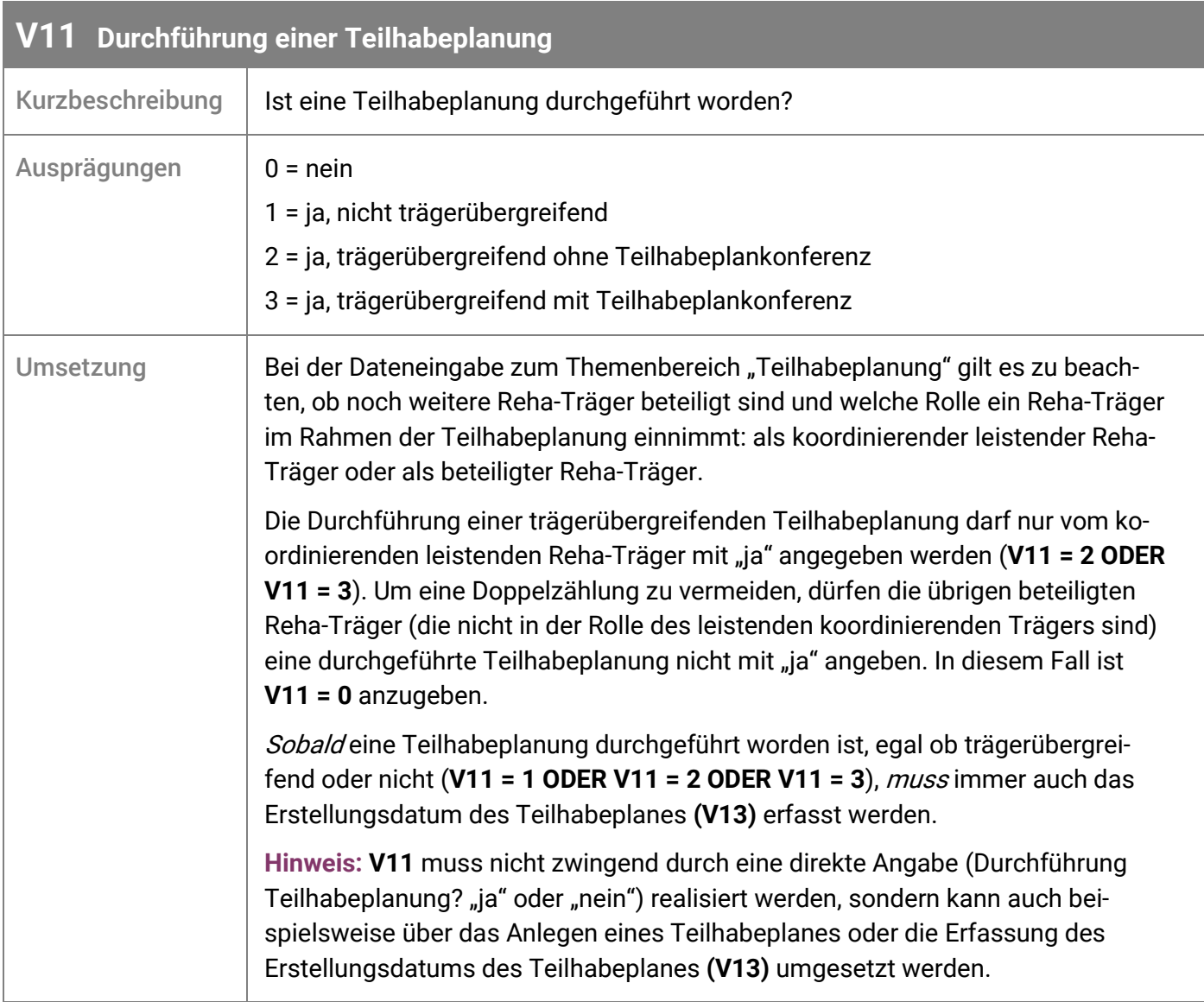

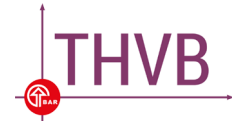

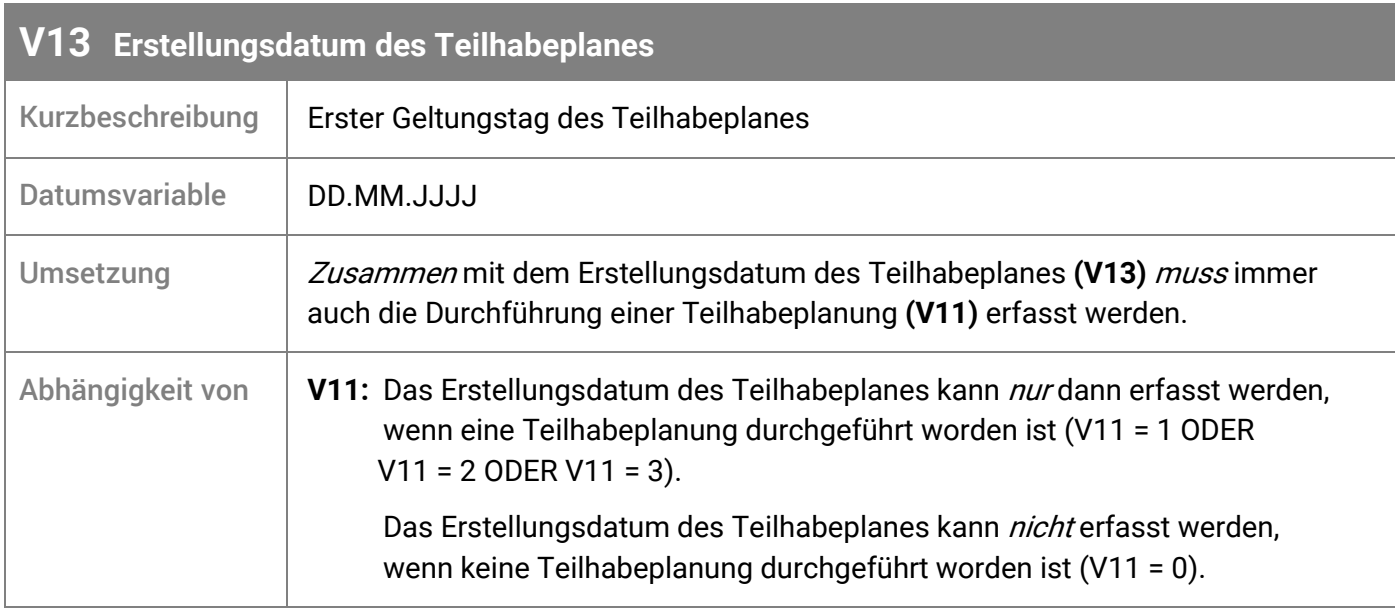

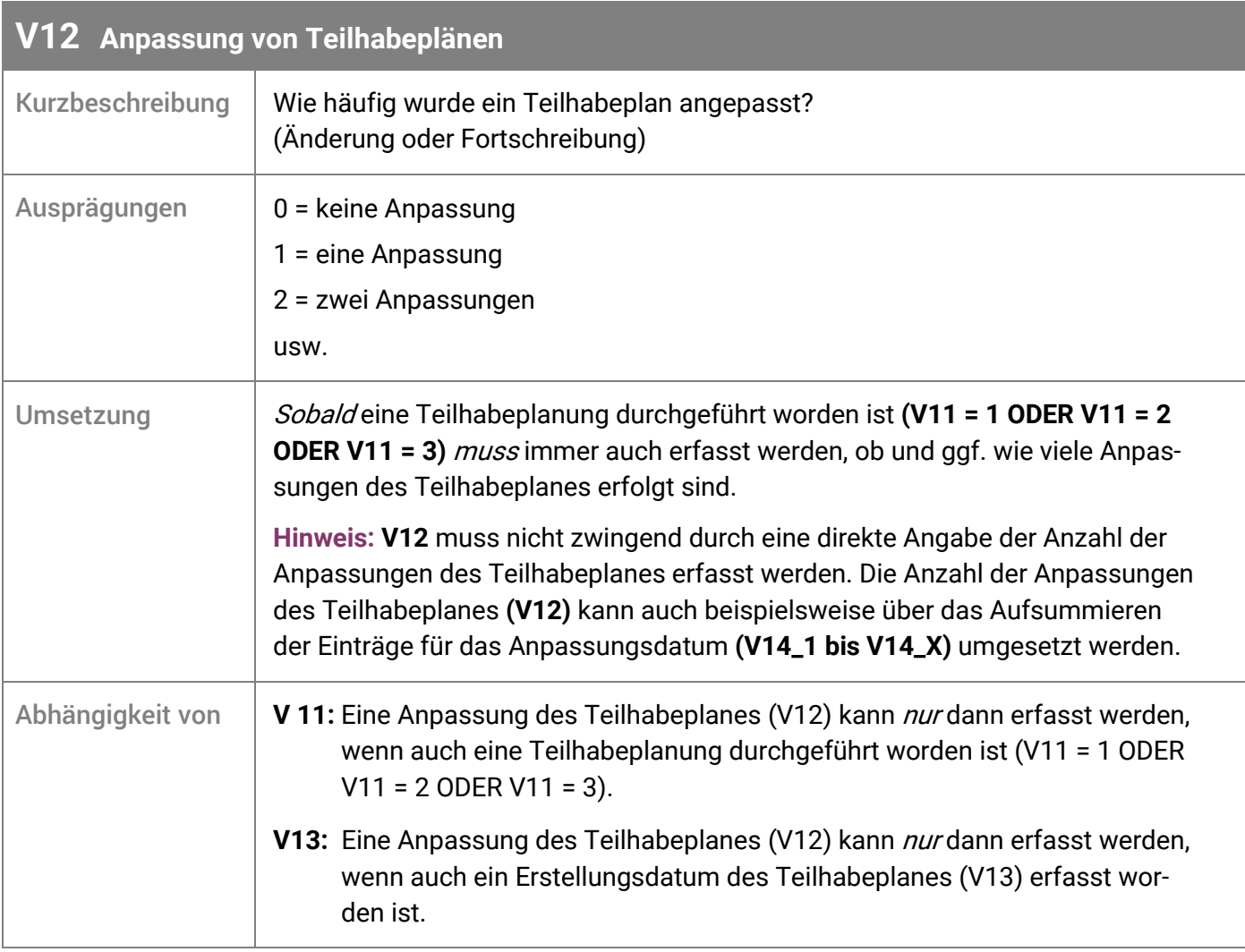

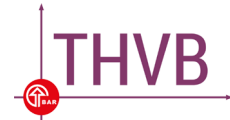

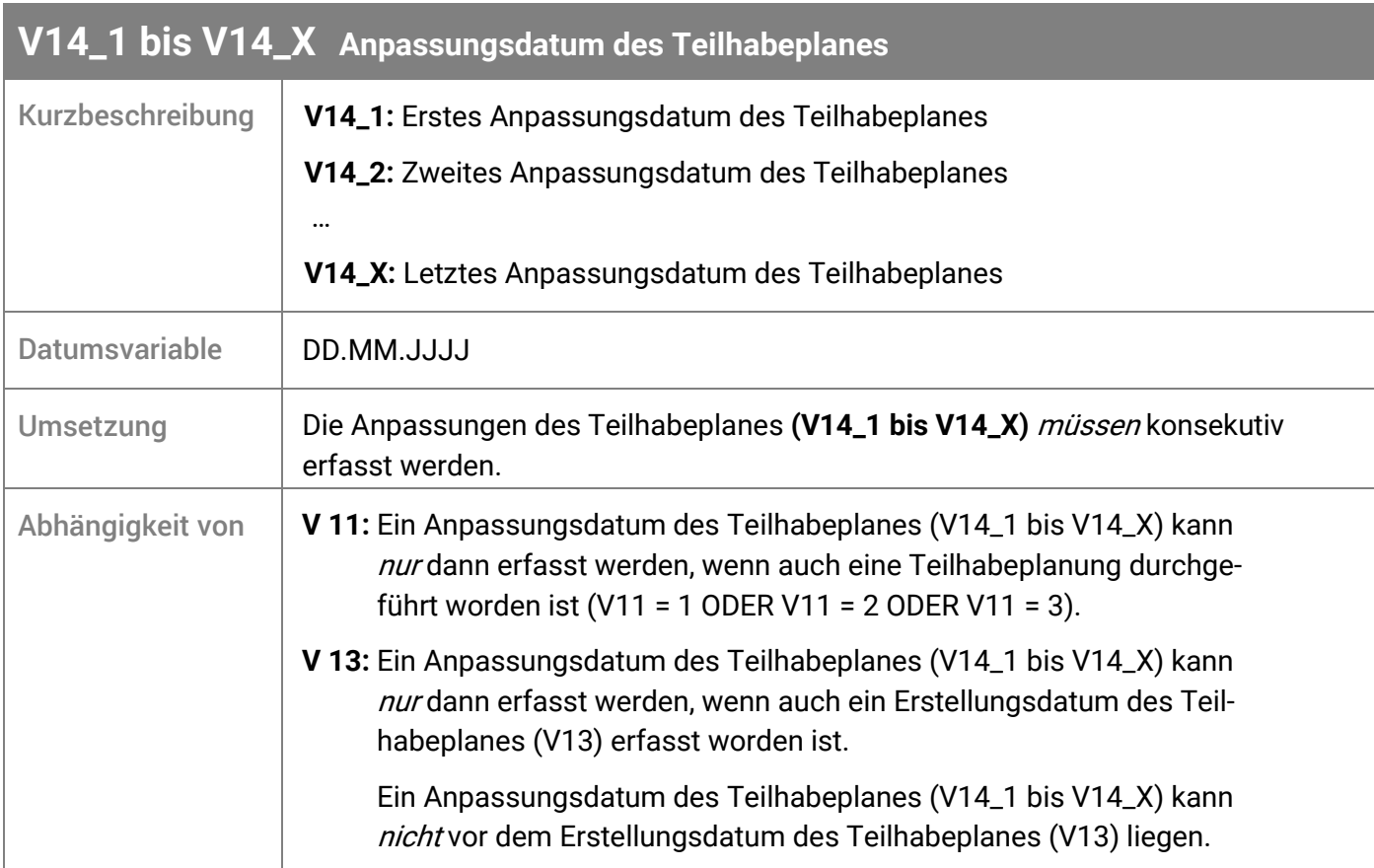

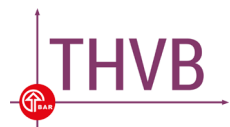

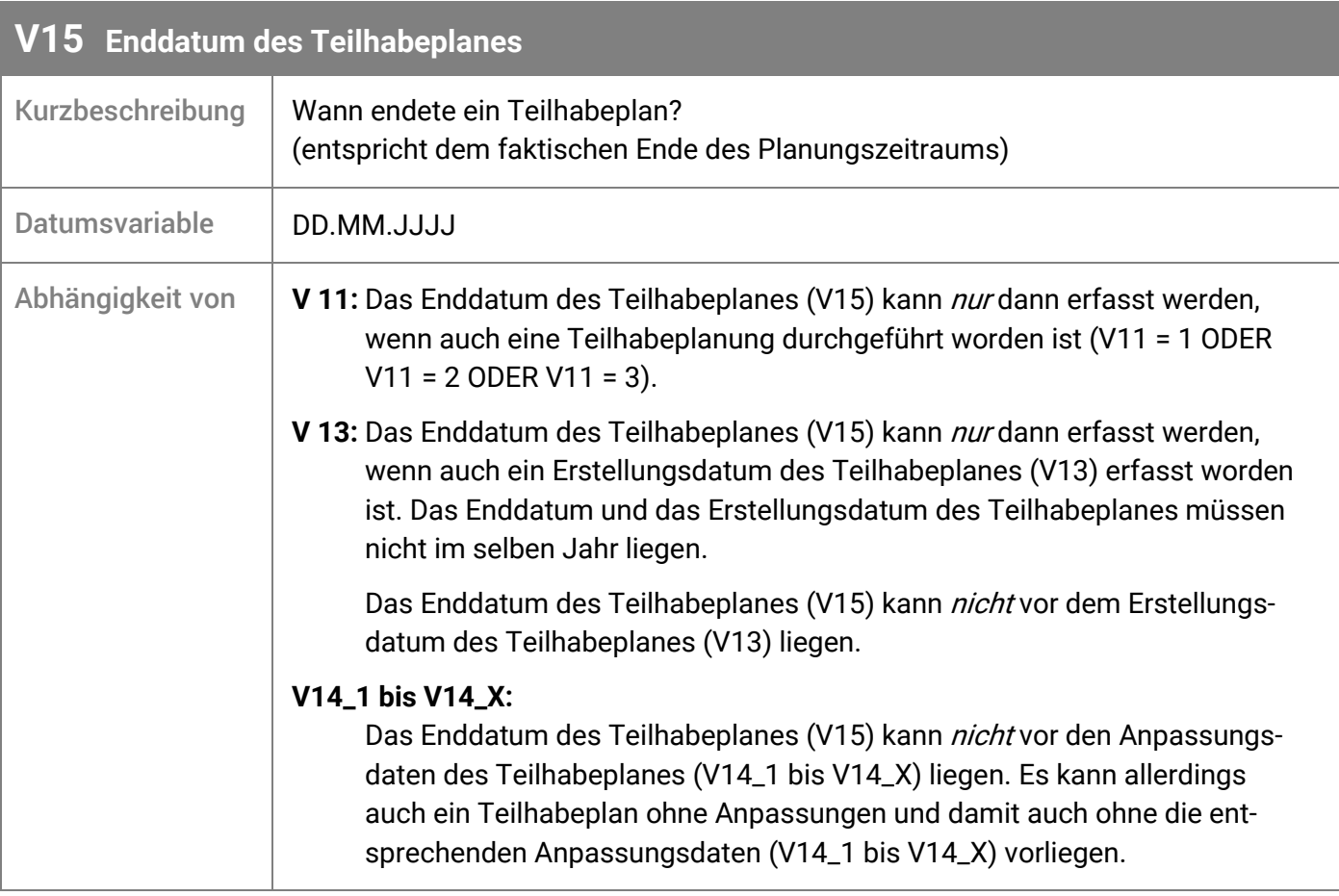

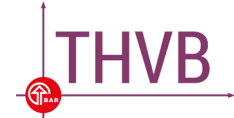

### <span id="page-25-0"></span>5. Themenbereich "Erstattungsverfahren zwischen Trägern" (§ 16 Abs. 2 Satz 2 SGB IX)

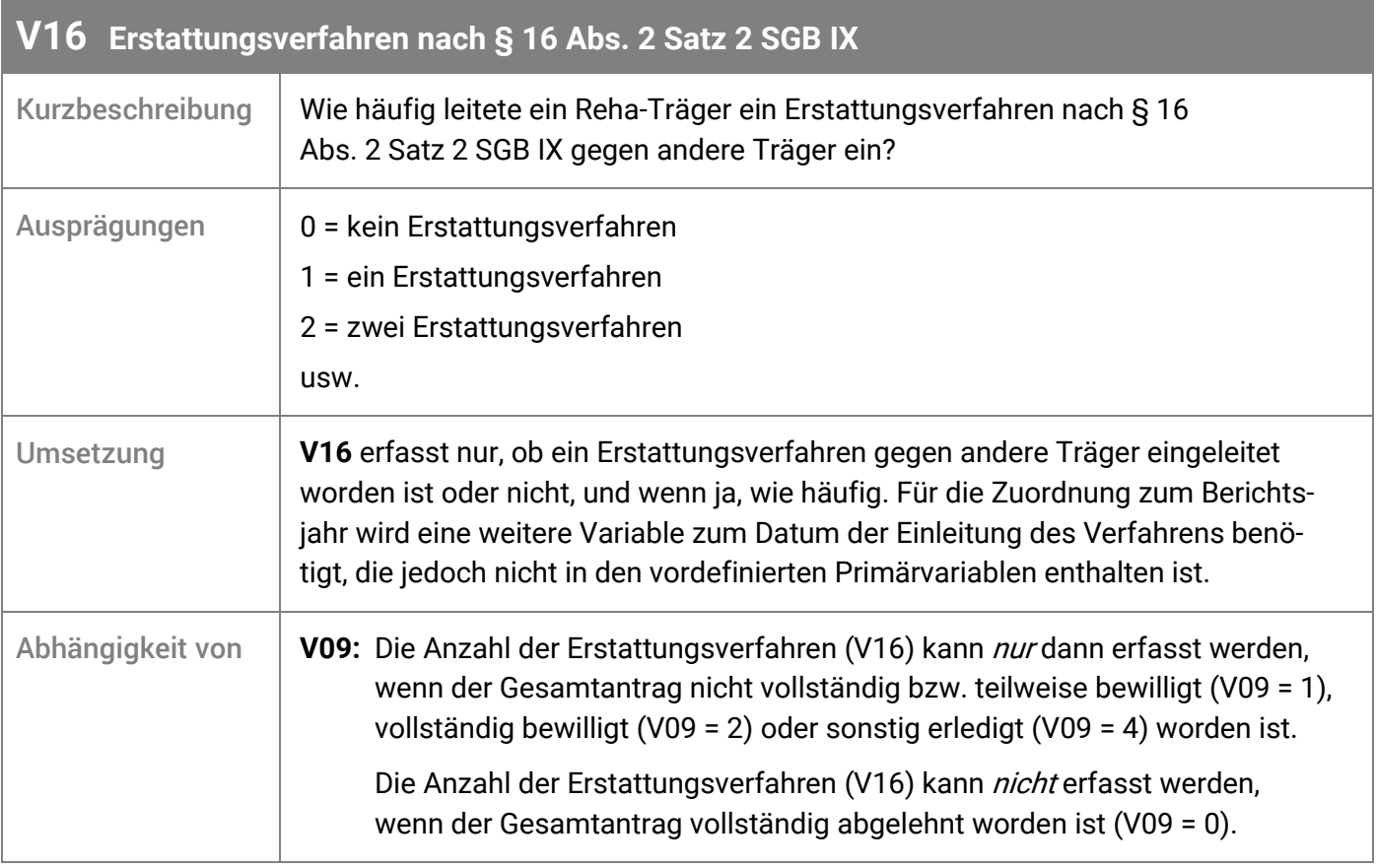

### <span id="page-26-0"></span>6. Themenbereiche "Mitteilungen wegen langer Verfahrensdauer" und "Erstattungsanträge bei Selbstbeschaffung" (§ 18 SGB IX)

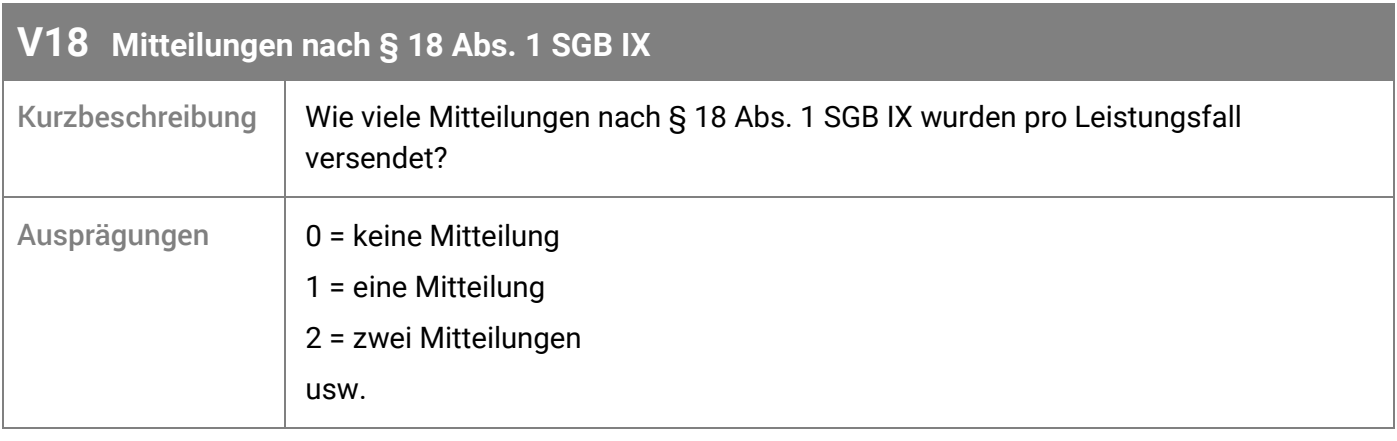

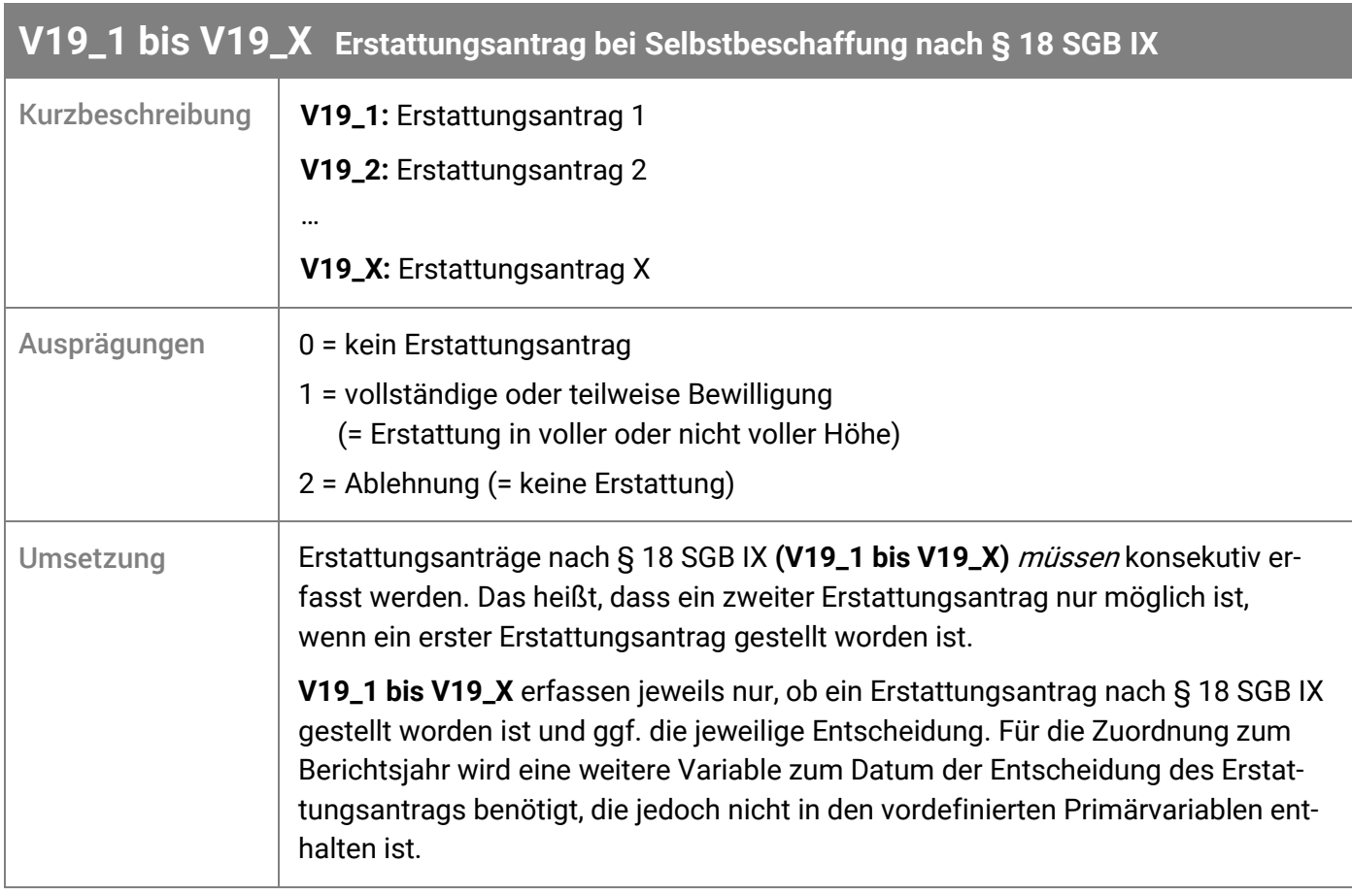

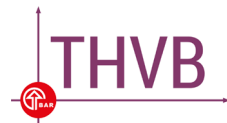

## <span id="page-27-0"></span>7. Themenbereich "Rechtsbehelfe: Widersprüche und Klagen"

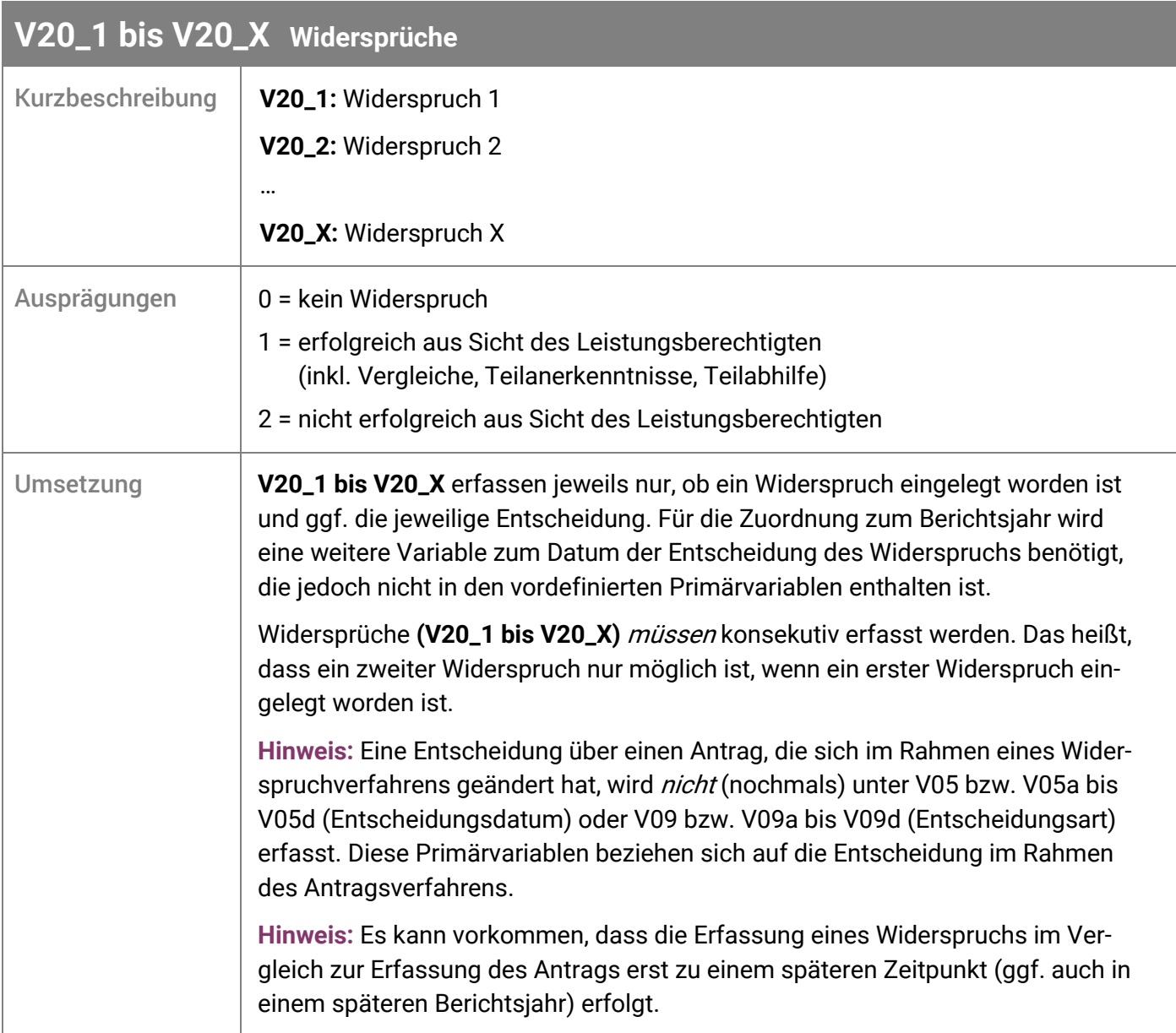

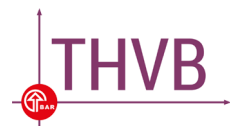

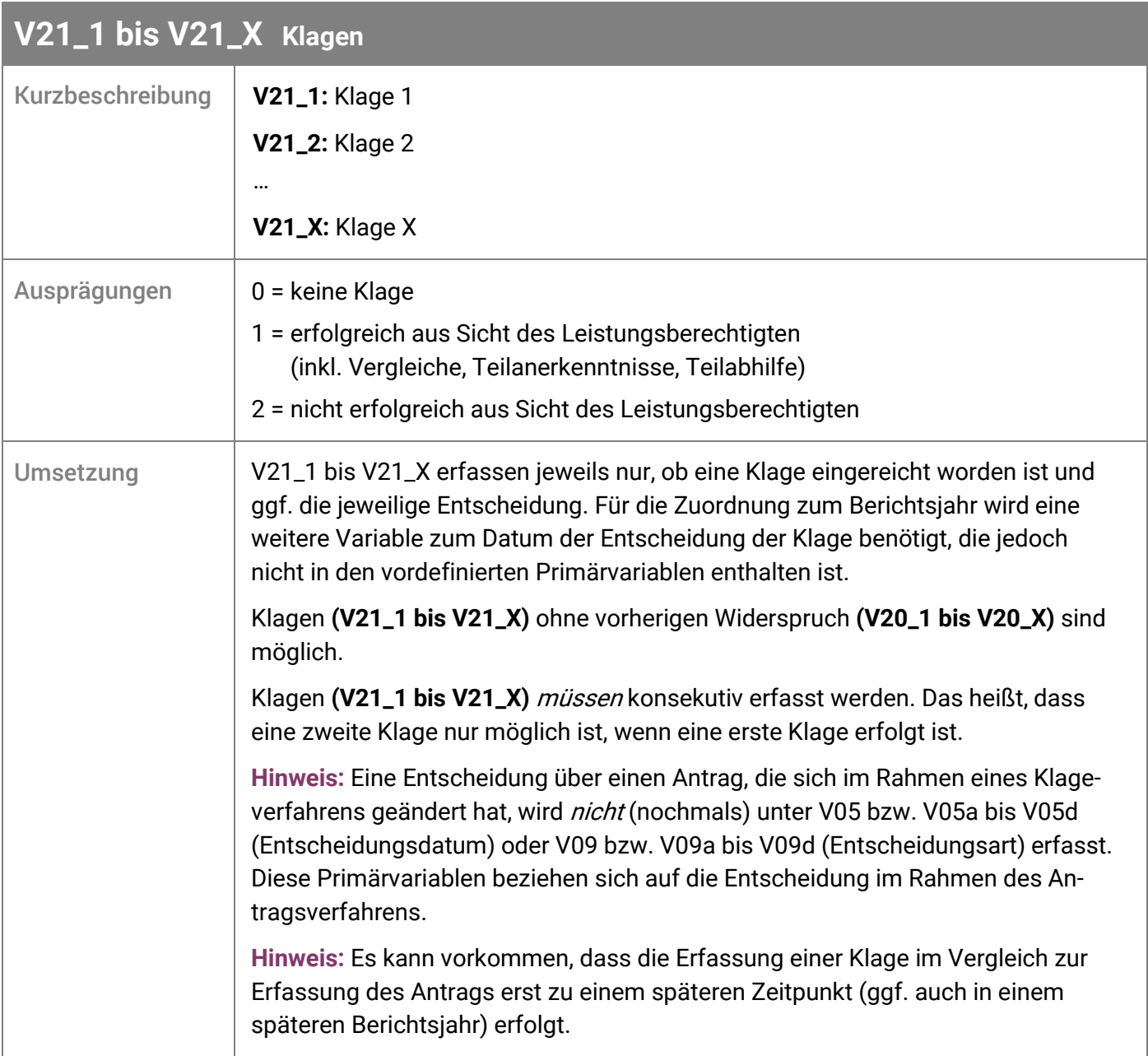

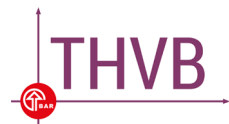

## <span id="page-29-0"></span>8. Themenbereich "Berufliche Teilhabe"

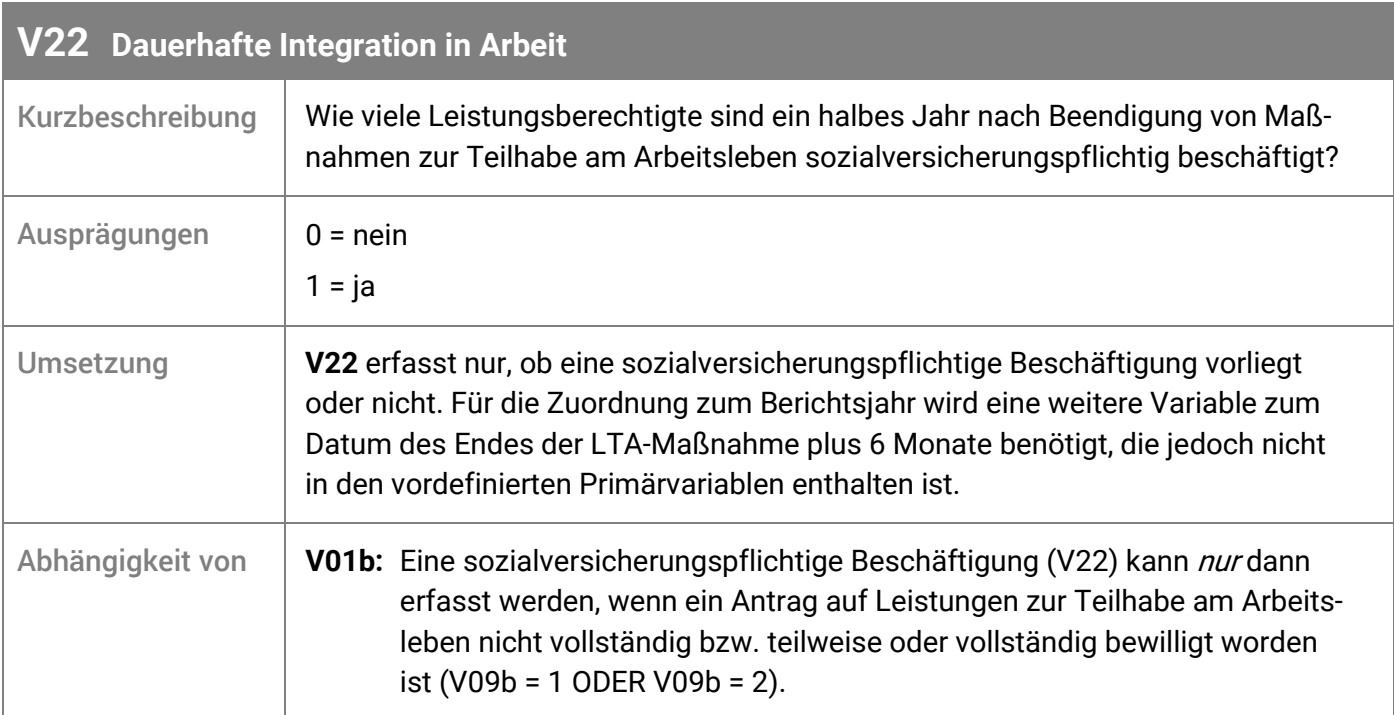

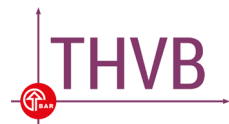

#### <span id="page-30-0"></span>Anhang

#### <span id="page-30-1"></span>**A1 Kombination der Entscheidungsarten**

Die in der nachfolgenden Tabelle dargestellten Kombinationsmöglichkeiten der Entscheidungsarten können sowohl für mehrere Leistungen innerhalb einer Leistungsgruppe als auch für mehrere Leistungen aus verschiedenen Leistungsgruppen verwendet werden.

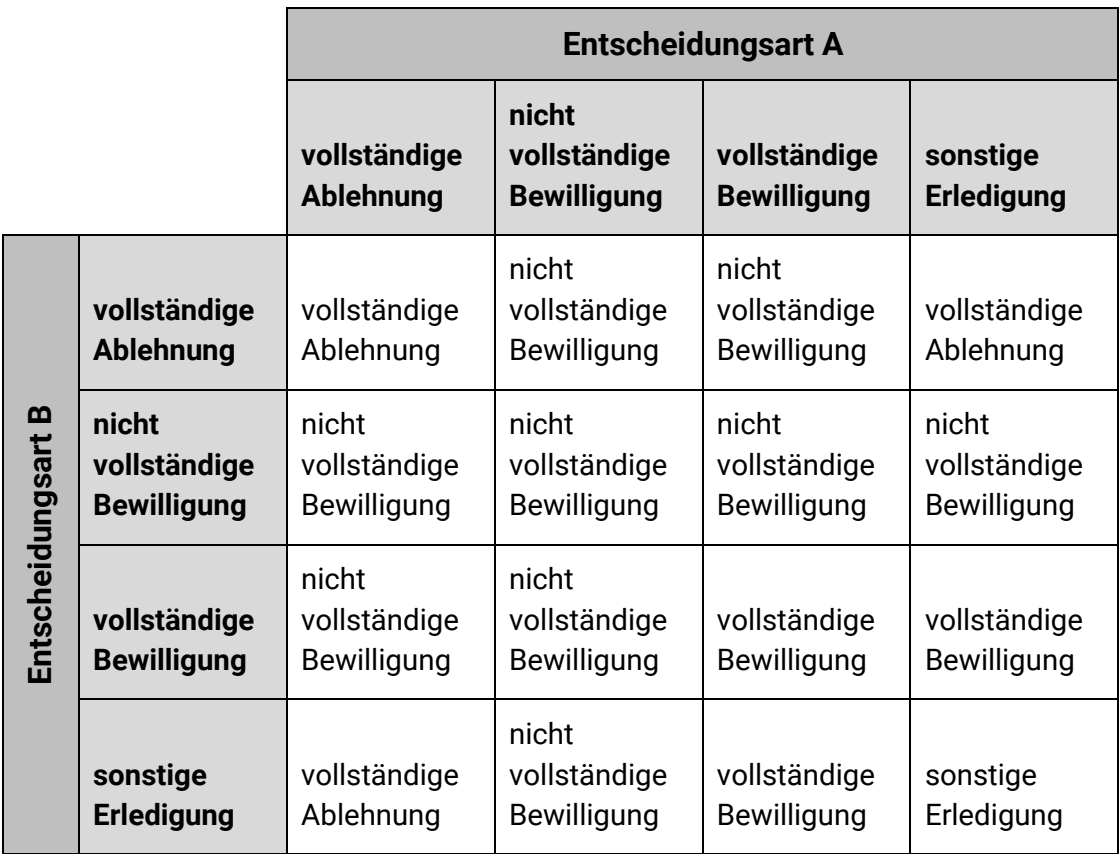

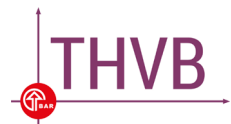

#### <span id="page-31-0"></span>**A2 Default-Werte für Meldevariablen**

Bitte achten Sie darauf, dass der **Default-Wert** einer Meldevariable, bis auf die folgenden beiden Ausnahmen, **"0"** sein sollte.

**Ausnahme 1** sind Meldevariablen mit einem Default-Wert von **"8888888888"**:

"m4a", "m4a\_z", "m5a", "m5a\_z", "m5b", "m5b\_z", "m5a\_lg", "m5a\_z\_lg", "m5b\_lg", "m5b\_z\_lg",

"m7a", "m7a\_z", "m7a1", "m7a1\_z", "m7a2", "m7a2\_z",

"m7b", "m7b\_z", "m7b1", "m7b1\_z", "m7b2", "m7b2\_z",

"m9b", "m9b\_z".

**Ausnahme 2** sind gesetzliche nicht meldepflichtige Variablen, die mit **"9999999999"** ausgewiesen werden.

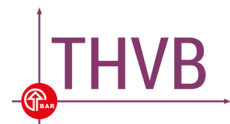

#### <span id="page-32-0"></span>**A3 Übersicht aller Begleitdokumente zum Teilhabeverfahrensbericht**

Nachfolgend sind alle Begleitdokumente zur Umsetzung des Teilhabeverfahrensberichts nach § 41 Abs. 1 SGB IX aufgeführt. Diese sind verfügbar unter [www.teilhabeverfahrensbericht.de](http://www.teilhabeverfahrensbericht.de/).

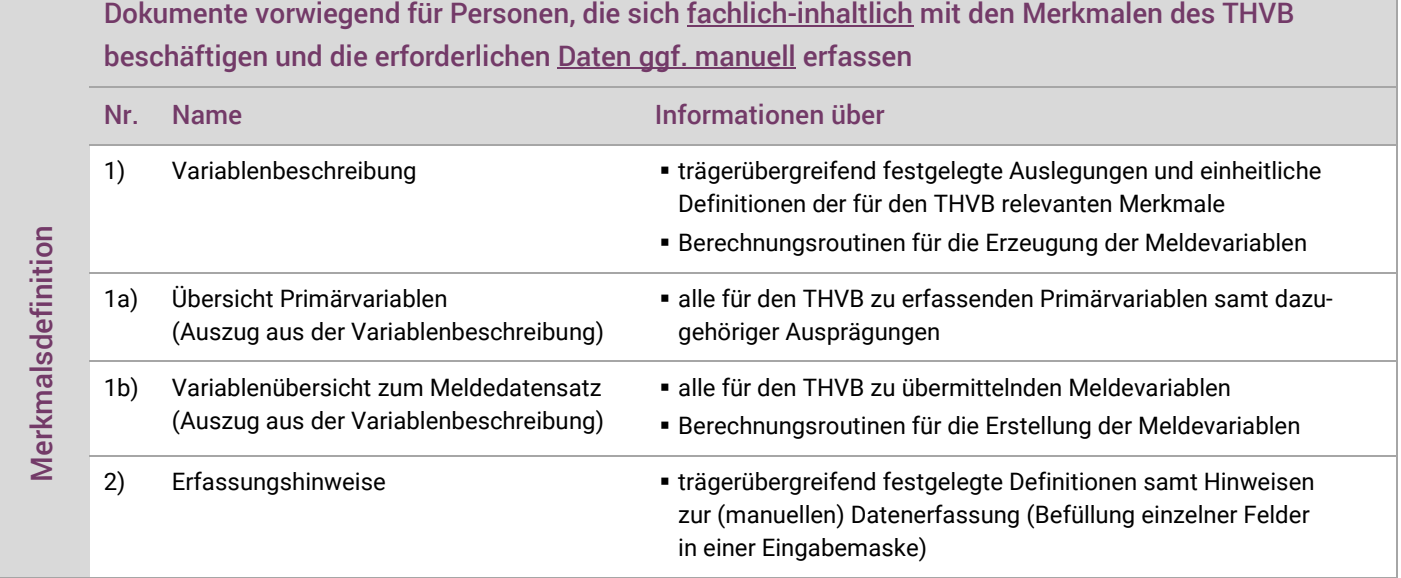

Dokumente vorwiegend für Personen, die eine technische Struktur für die Datenerfassung und -meldung zum THVB entwickeln und betreuen

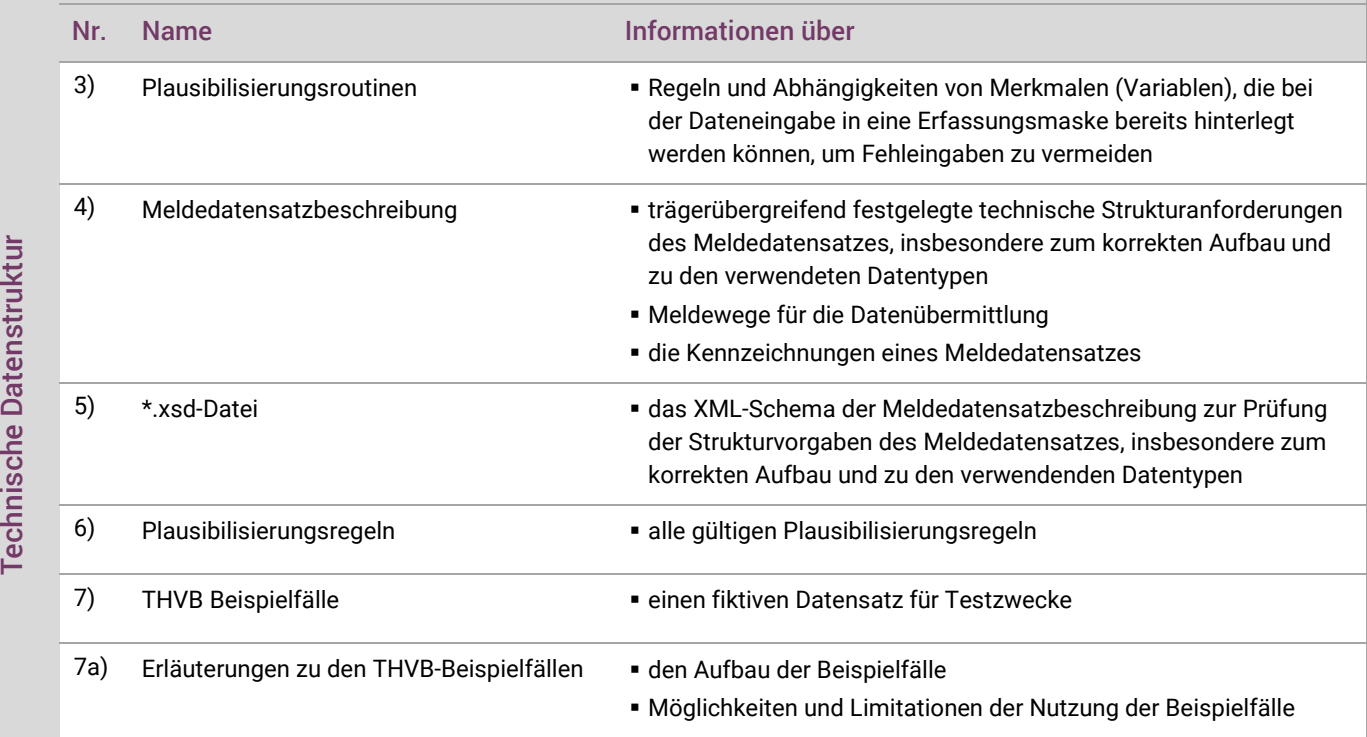

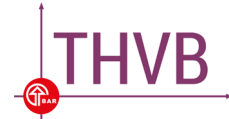

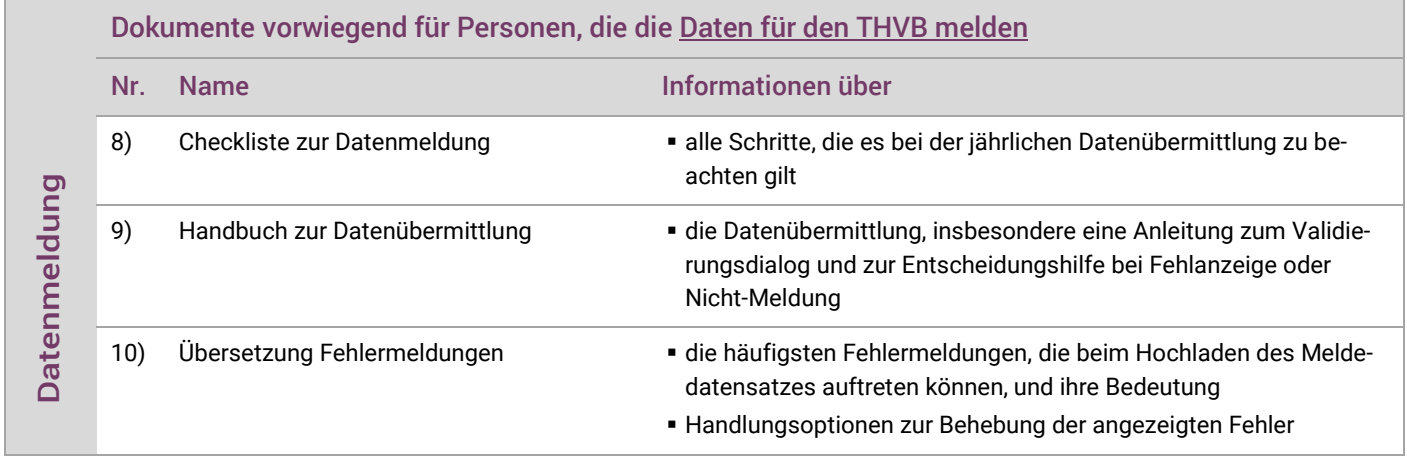

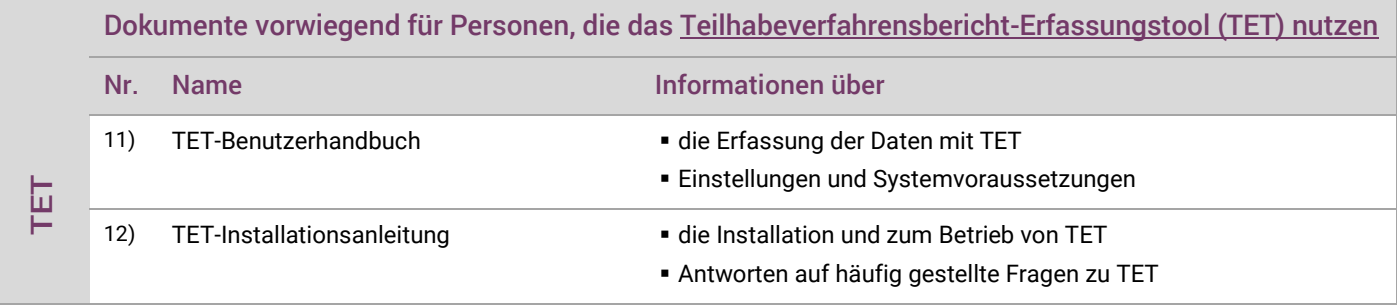